### **Enstaclustr**

### **The Impact of Hardware and Software Version Changes on Apache Kafka® Performance and Scalability**

**ApacheCon NA Performance Engineering Track 2022**

**Paul Brebner, Hendra Gunadi, and more! Instaclustr by NetApp**

*<u>ALCOHOL: 2005</u>* 

© Instaclustr Pty Limited, 2022

## **Who Am I?**

### **Instaclustr**

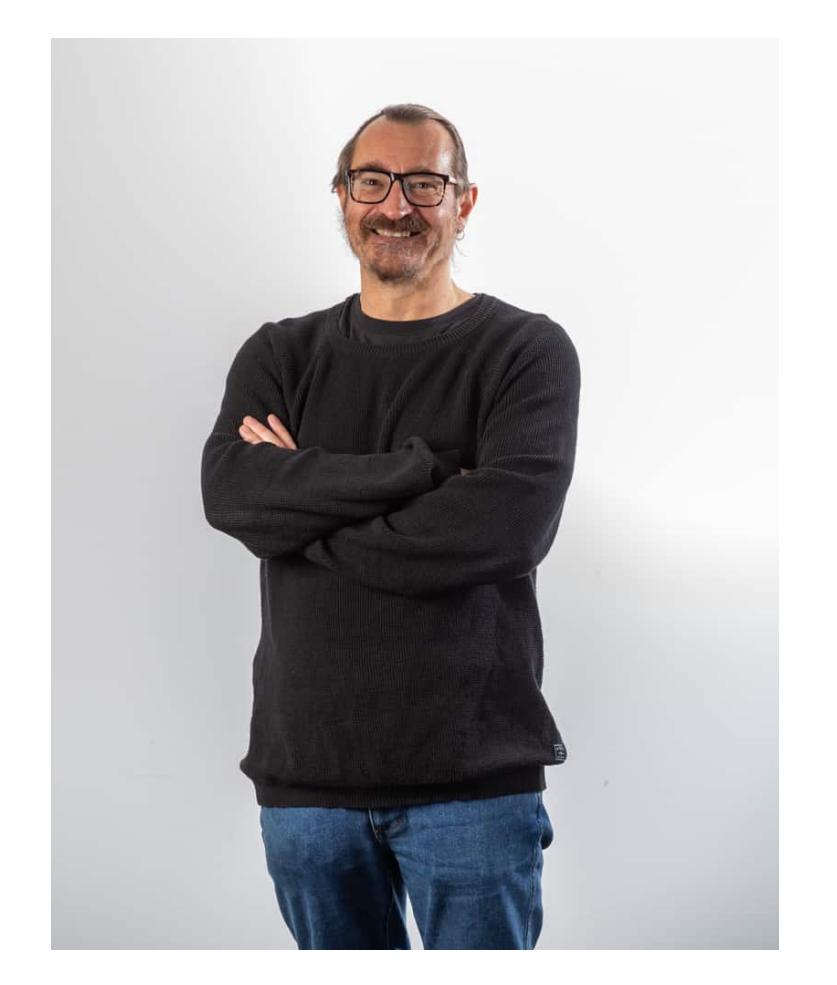

#### **Previously**

■ R&D in distributed systems and performance engineering

#### **Last 5 years**

- **Technology Evangelist for Instaclustr by NetApp**
- 100+ Blogs, Demo Applications, Talks
- Benchmarking and Performance Insights
- Open Source Technologies including
	- o Apache Cassandra®, Spark™, ZooKeeper, Kafka®
	- o OpenSearch®, Redis™, PostgreSQL®
	- o Uber's Cadence®

### **Instaclustr Managed Platform**

### **Enstaclustr**

.......

### **Cloud Platform for Big Data Open Source Technologies**

#### **Focus of this talk is on Apache Kafka®**

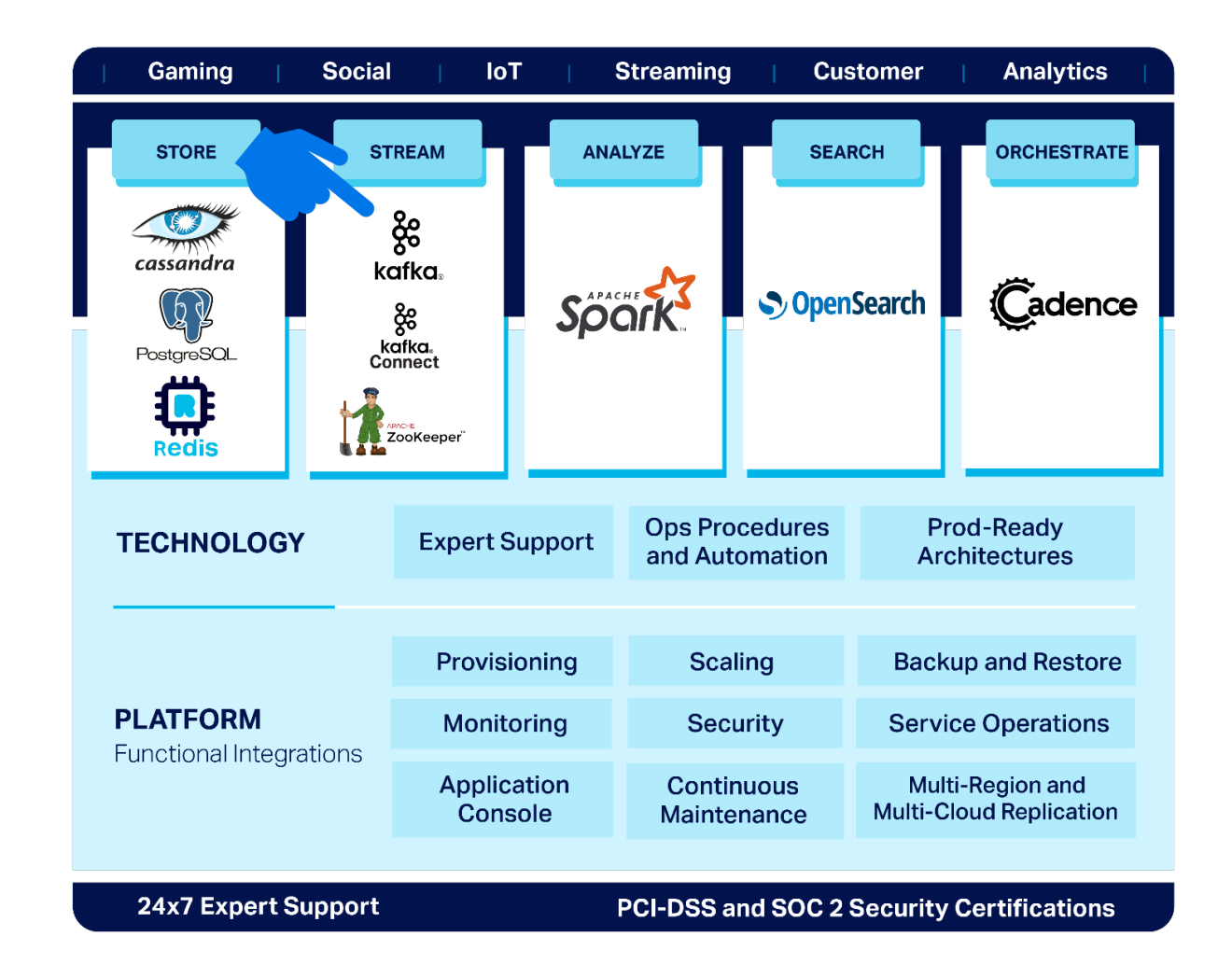

### **:nstaclustr**

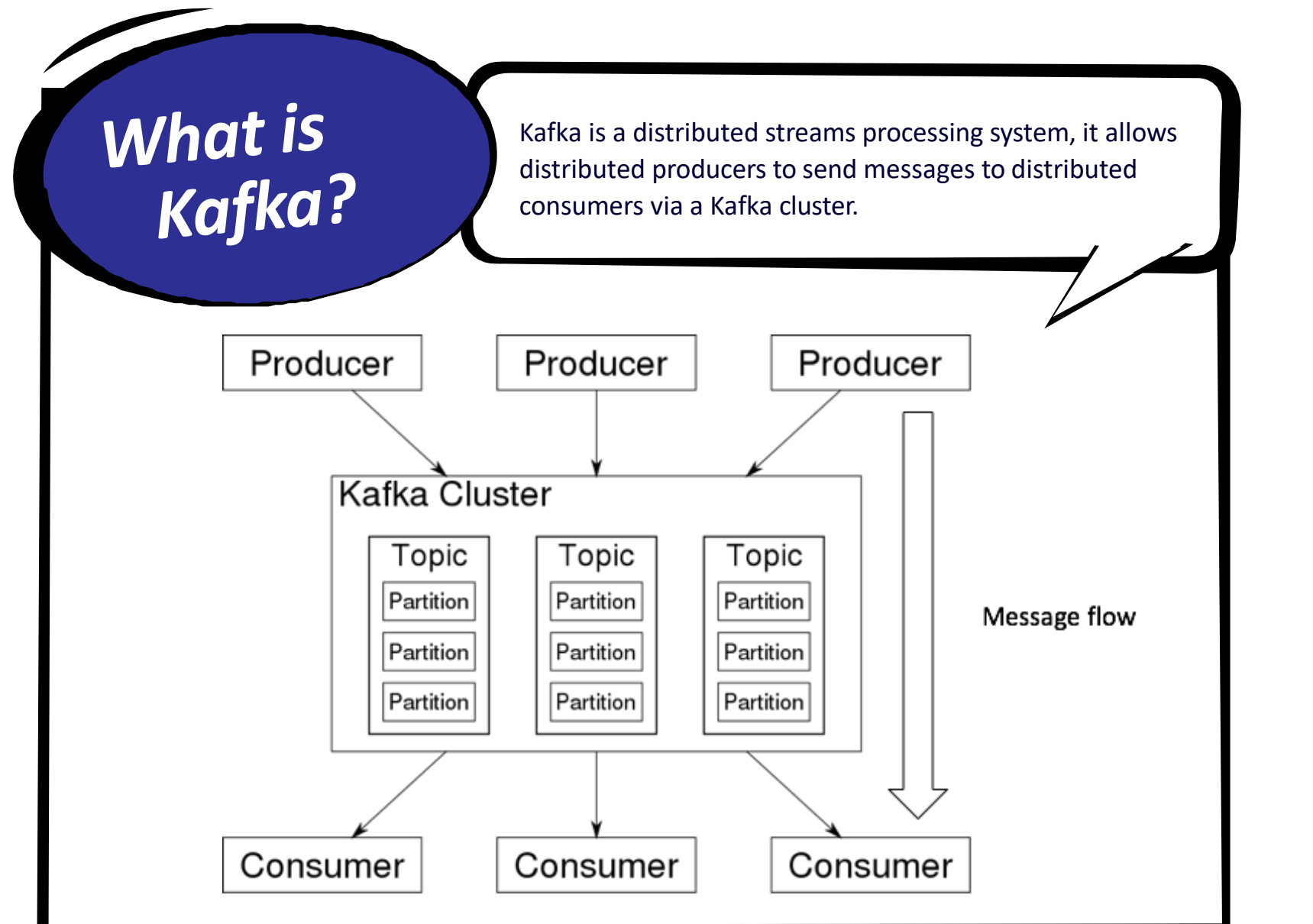

## **And Change: Hardware and Software**

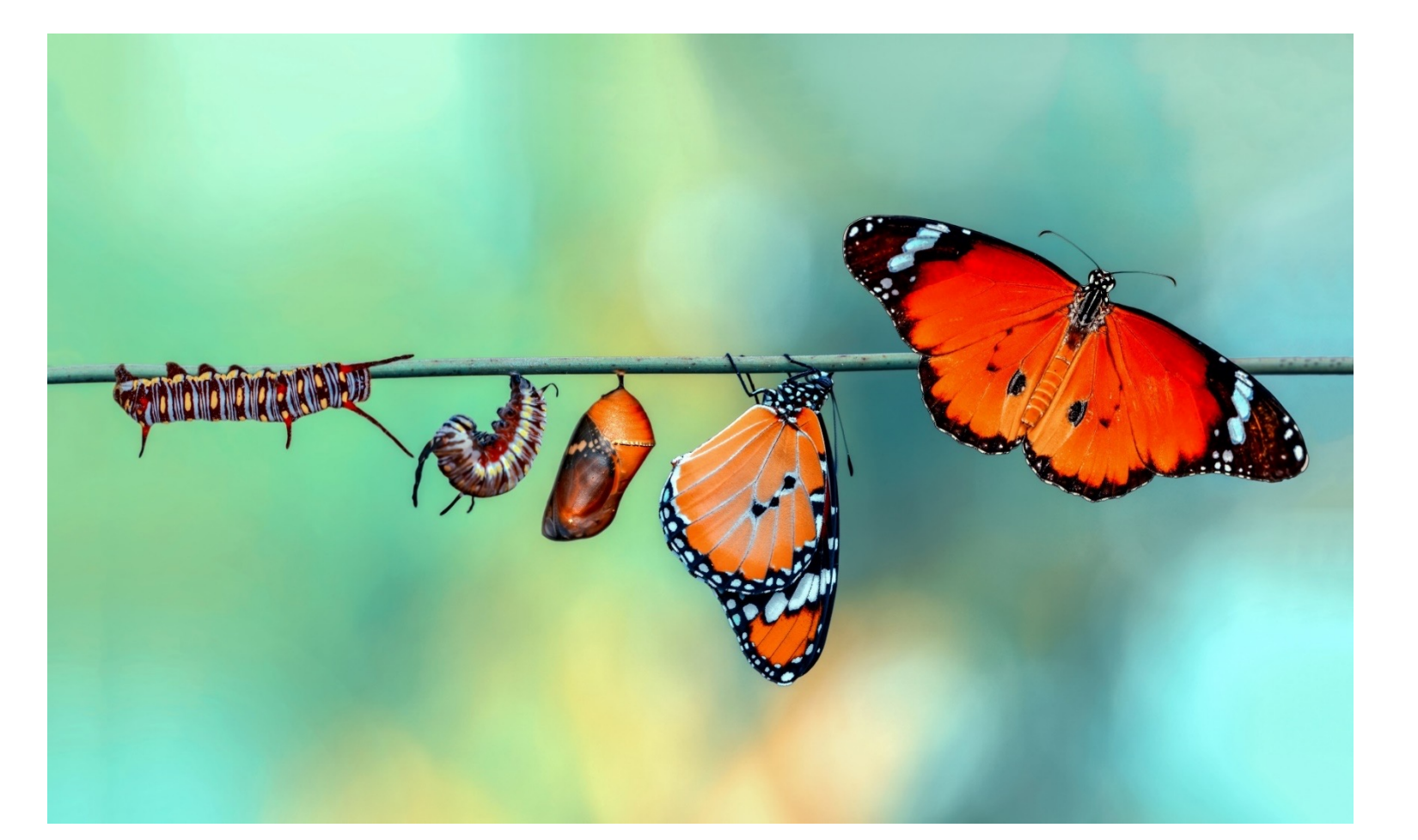

### **instaclustr**

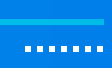

#### **Instaclustr** Some changes have "obvious" performance impacts – e.g. Horse  $\rightarrow$  Steam ———<br>————

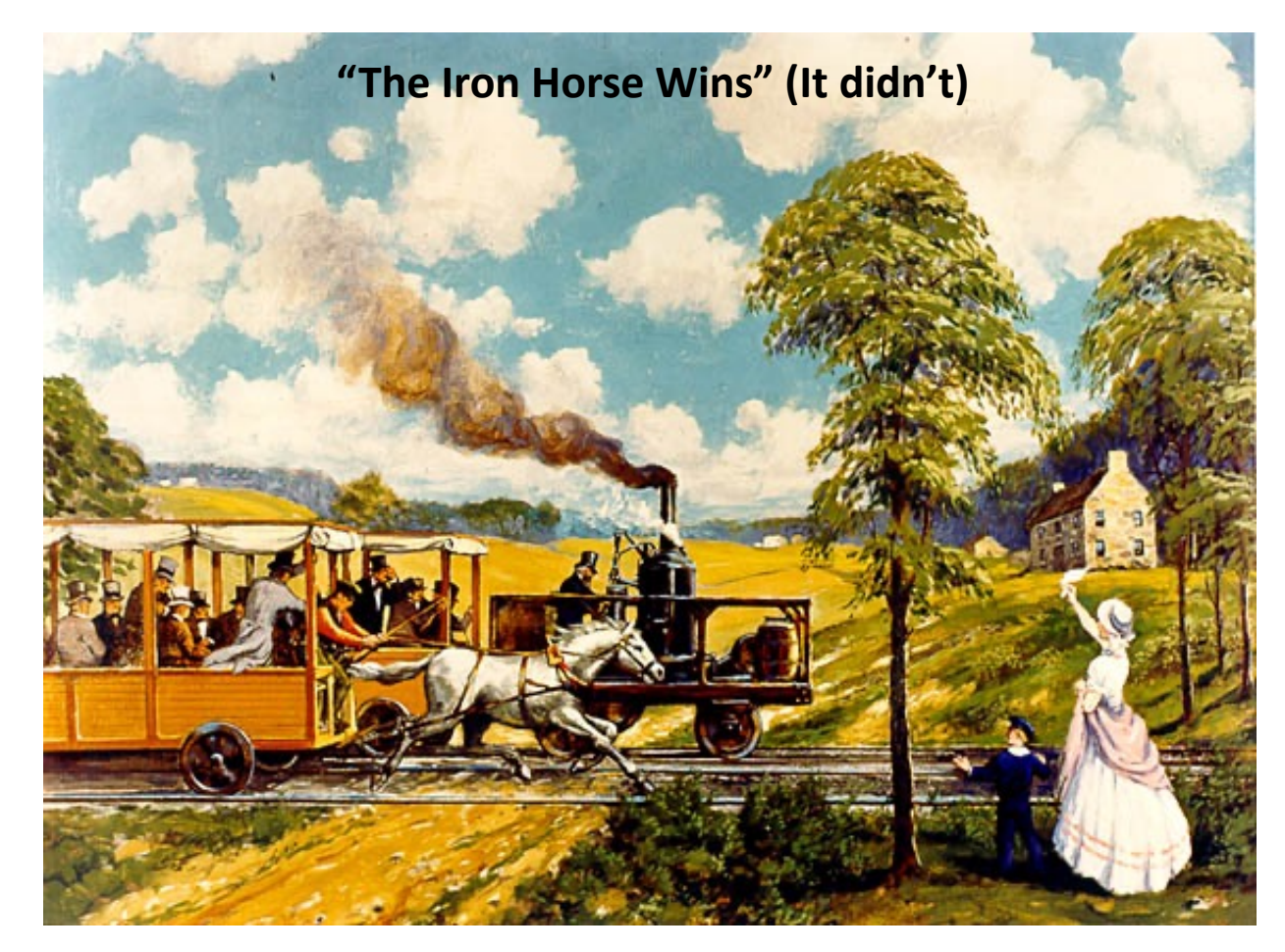

"The Iron Horse Wins" (!) Race in 1830 between steam locomotive and a horse, horse won (due to mechanical failure), but was obviously inferior. Source: https://www.fhwa.dot.gov/rakeman/1830.htm

# Others are not so obvious – e.g. Electric + Steam Locomotive

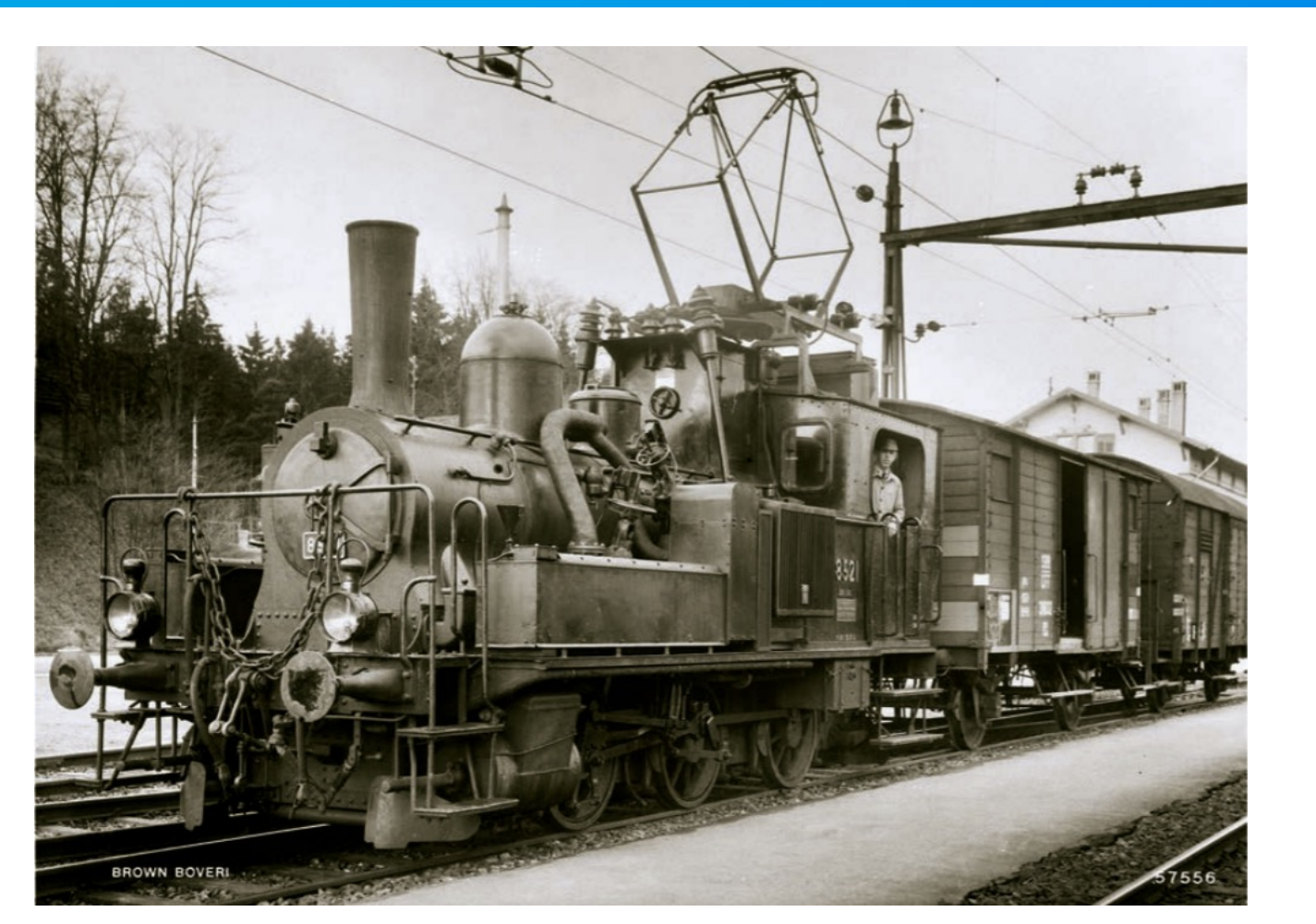

https://en.wikipedia.org/wiki/Electric-steam\_locomotive#/media/File:SBB\_Ee\_3-3\_8521.png

### **:nstaclustr**

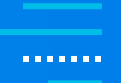

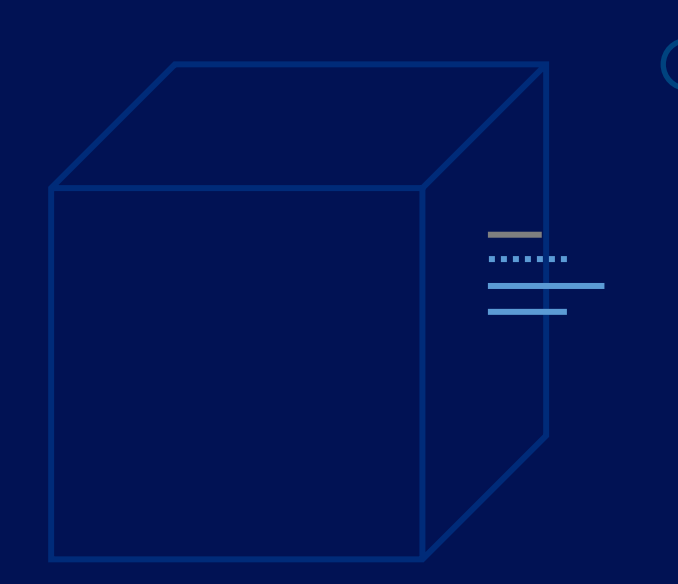

## **Part 1: Hardware Change**

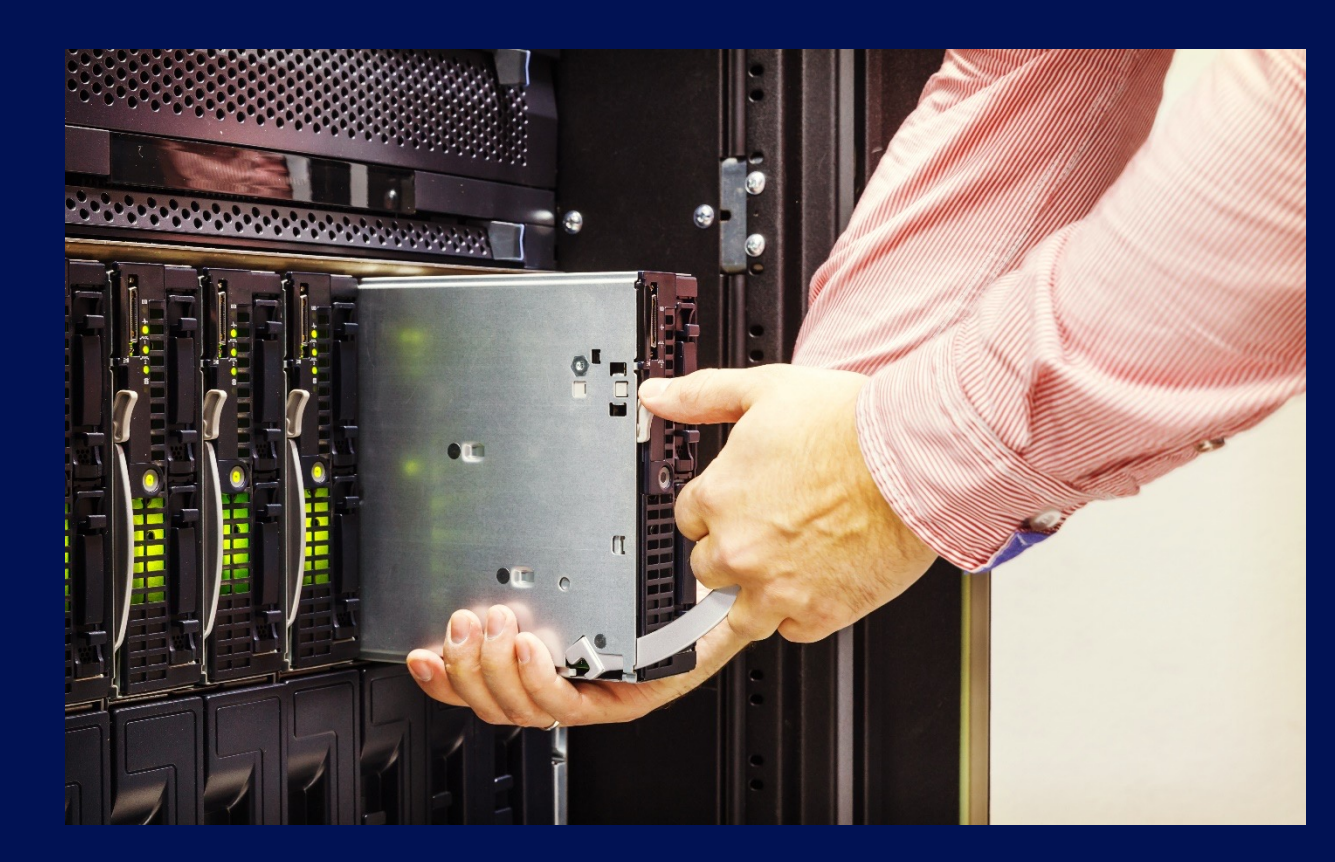

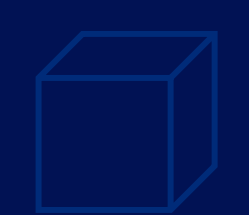

*(Source: Shutterstock)*

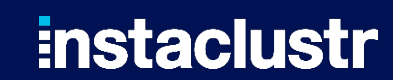

### **Hardware Change: CISC**

### **:nstaclustr**

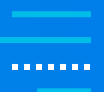

#### **VAX 11/780**

**CISC** = Complex Instruction Set Computer

University of Waikato NZ 1980-85

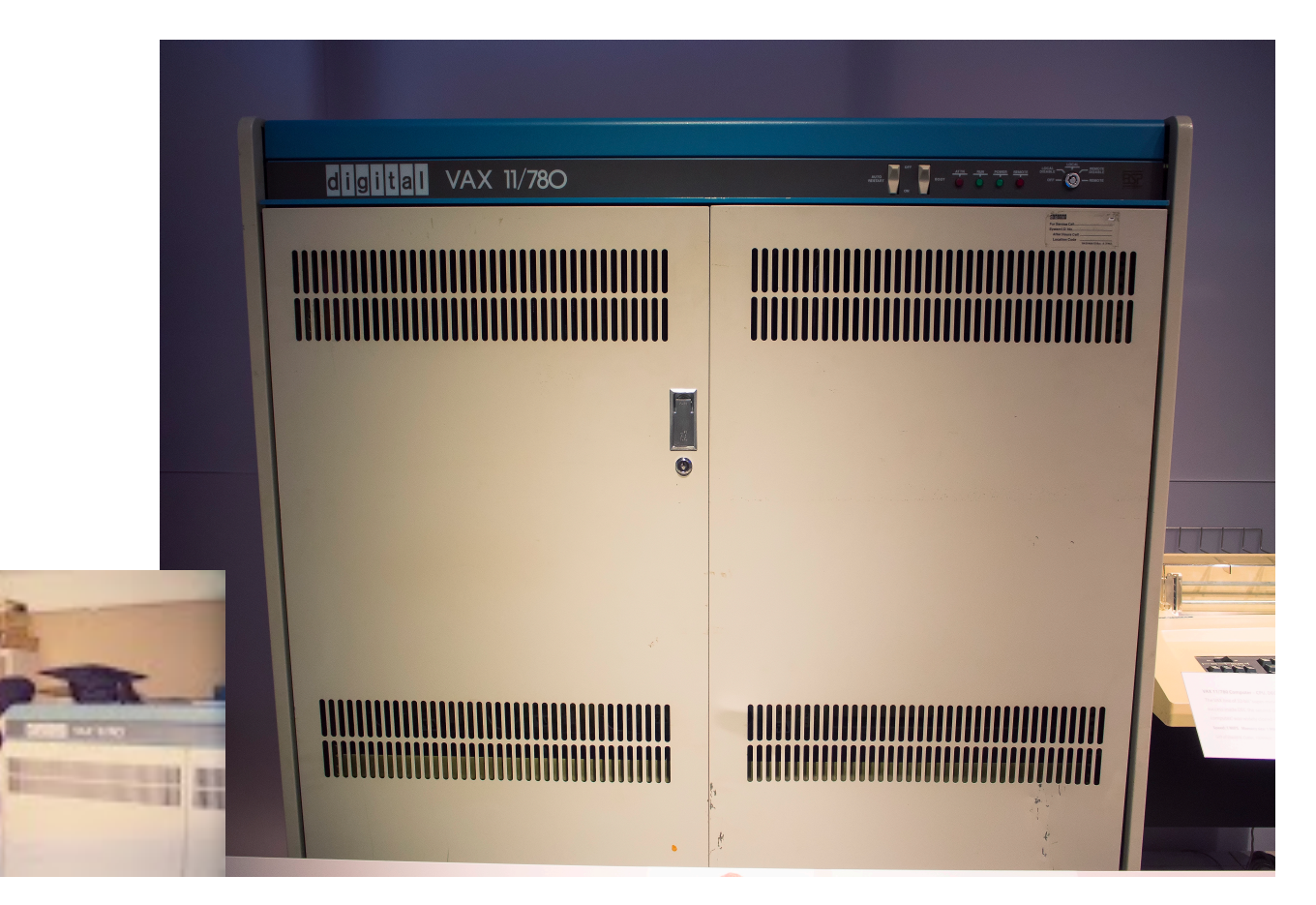

## **CISC to RISC**

### **:nstaclustr**

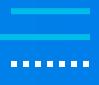

#### **Pyramid Technology**

**RISC** = Reduced Instruction Set Computer

UNSW Sydney Australia 2nd half of 1980s

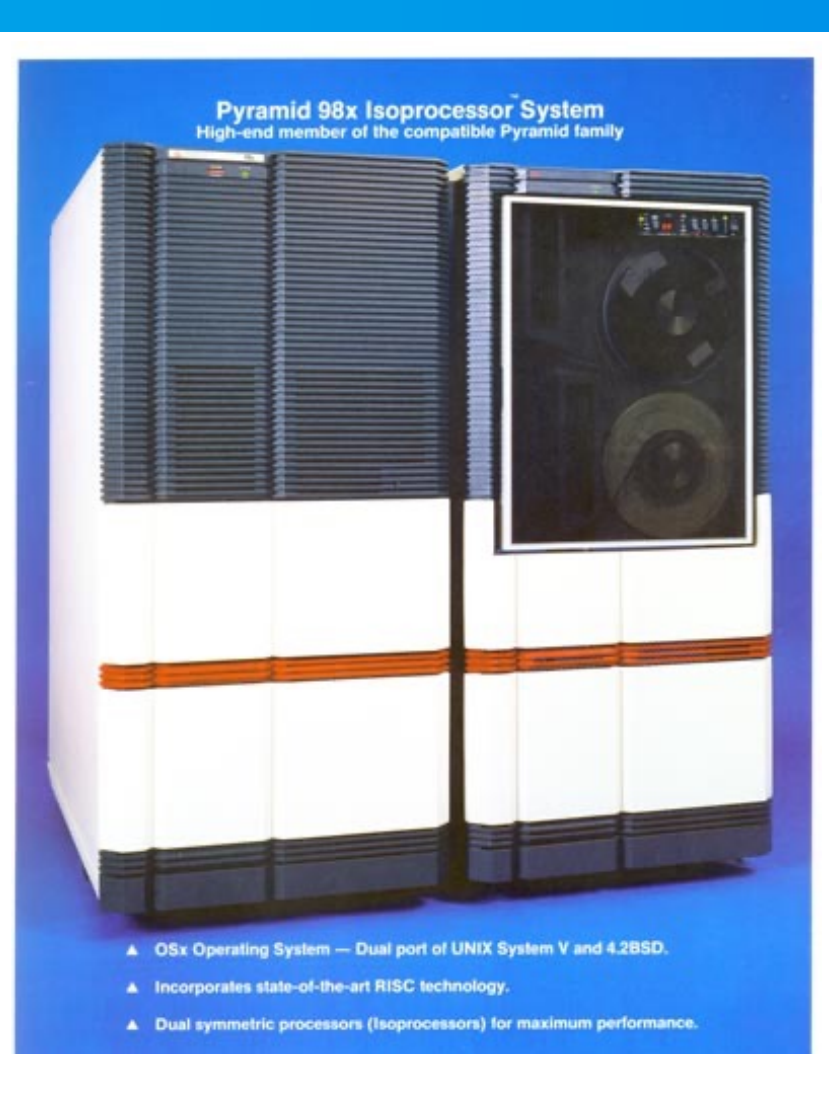

### **More Recently: Intel PC**

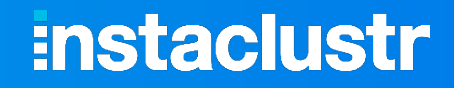

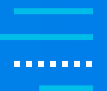

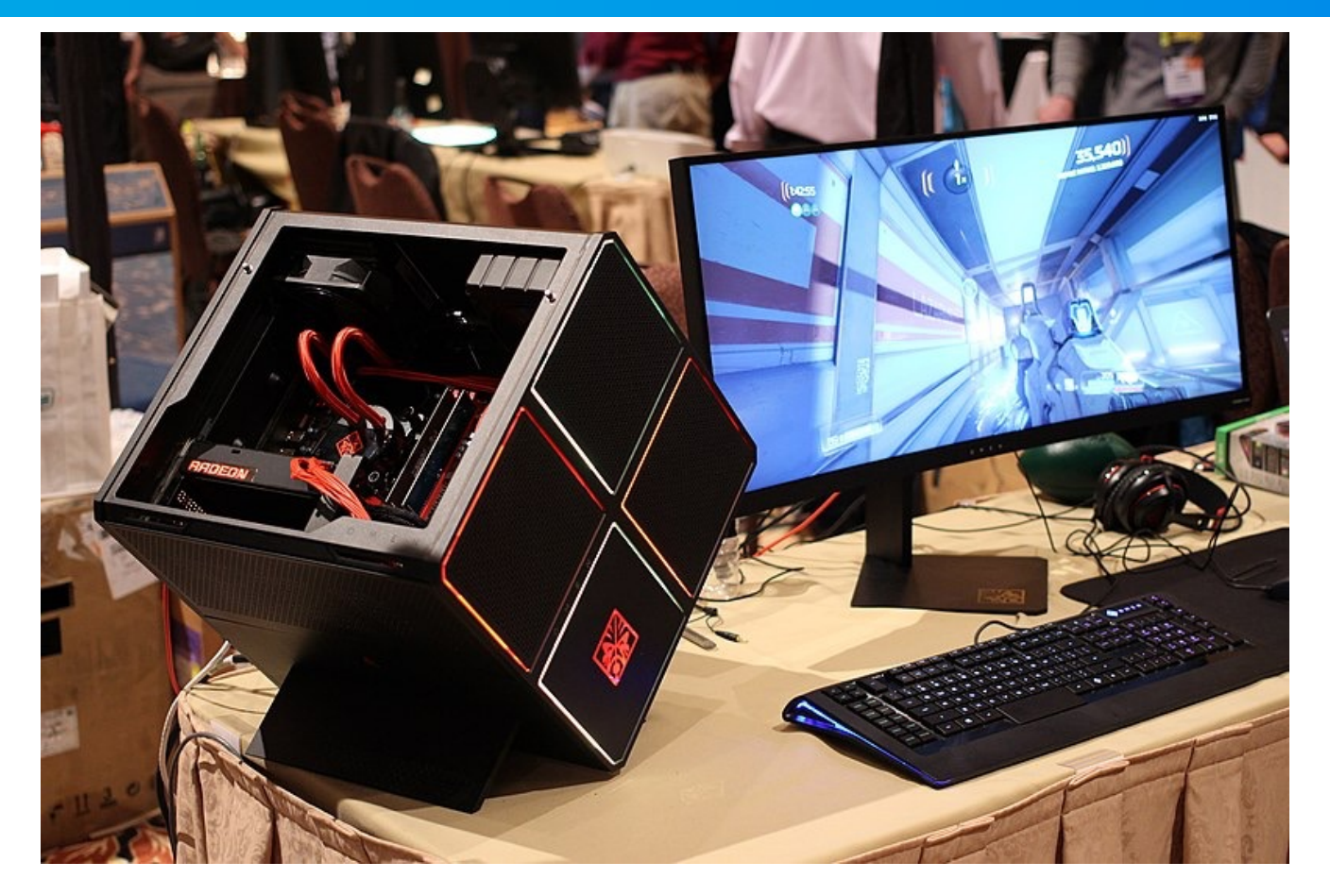

*https://commons.wikimedia.org/wiki/File:HP\_OMEN\_X\_900\_Gaming\_Desktop\_PC.jpg*

### **:nstaclustr**

**CONTRACTO** 

### **Intel PC to iPhone?!**

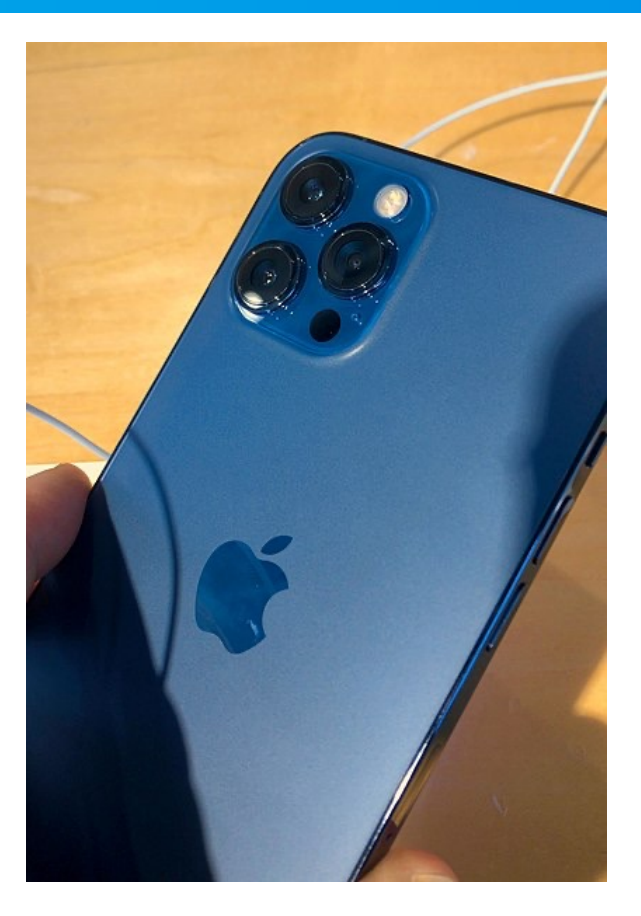

*https://commons.wikimedia.org/wiki/File:IPhone\_12\_Pro\_Max\_-\_3.jpg*

© Instaclustr Pty Limited, 2022

## **Acorn BBC Micro Computer: 1980s**

### **instaclustr**

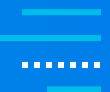

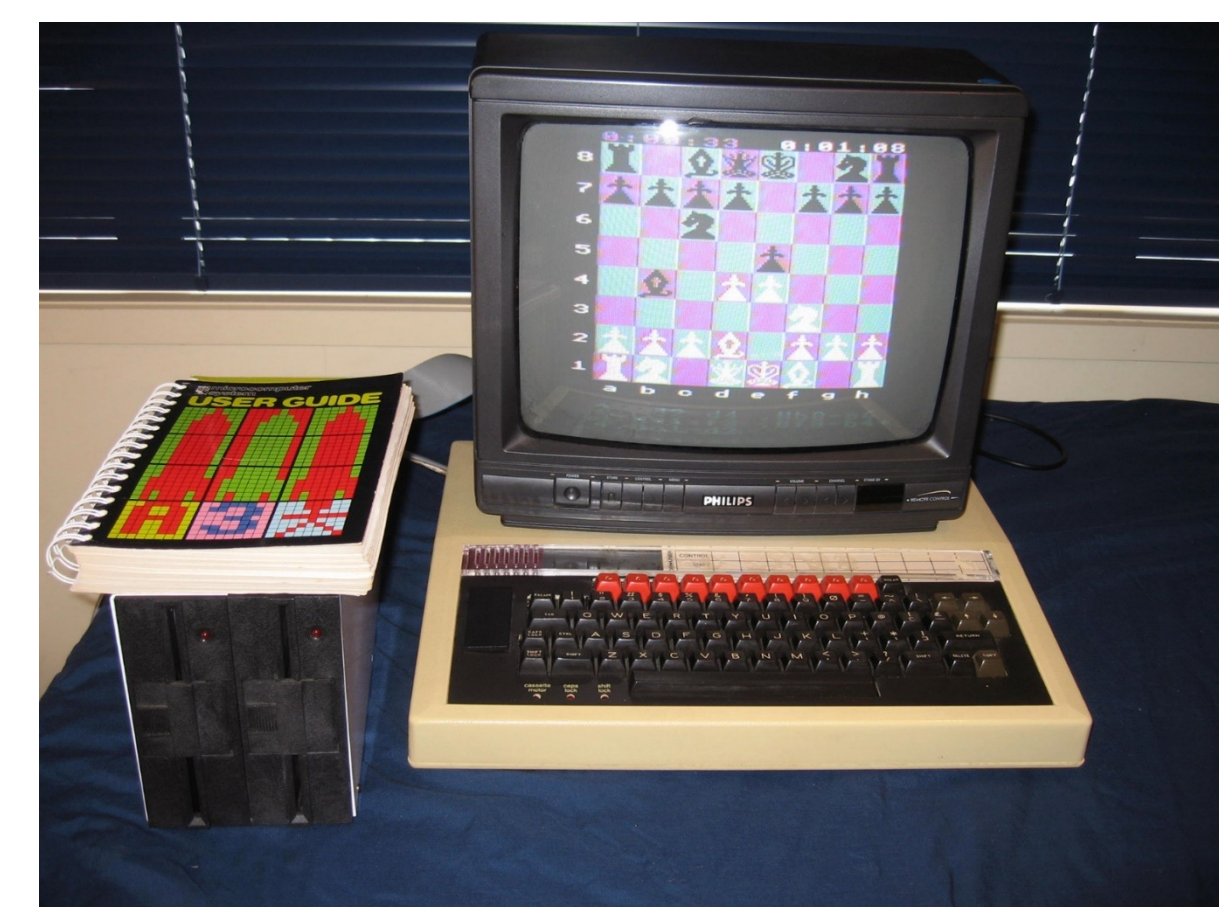

*https://www.classic-computers.org.nz/collection/BBCb-1920x.jpg*

### **Fast Forward 40 Years: Have** *Gravitons* **Been Discovered?**

#### three generations of matter interactions / force carriers (fermions) (bosons) Ш  $\simeq$  2.2 MeV/ $c^2$  $\simeq$  1.28 GeV/ $c^2$  $\simeq$  173.1 GeV/c<sup>2</sup>  $\simeq$  124.97 GeV/c<sup>2</sup> **0** mass  $\overline{\mathbf{0}}$ charge  $\frac{2}{3}$  $\frac{2}{3}$  $\frac{2}{3}$  $\overline{0}$ н  $\mathbf{g}$ G **Discovered?** u  $\mathbf C$ t  $\vert$ <sub>2</sub>  $\frac{1}{2}$  $\frac{1}{2}$ spin  $\frac{1}{2}$  $\sqrt{2}$ graviton up charm top gluon higgs **ENS BOSONS** U.  $\simeq 4.7$  MeV/ $c^2$  $\simeq 96$  MeV/ $c^2$  $\simeq$  4.18 GeV/ $c^2$ **QUARK**  $-1/3$  $-1/3$  $-1/3$  $\mathbf b$ HYPOTHETI d  $S$  $\gamma$  $\frac{1}{2}$  $\frac{1}{2}$  $\frac{1}{2}$ down strange bottom photon **SCALAR**  $\simeq$  0.511 MeV/ $c^2$  $\simeq$  105.66 MeV/ $c^2$  $\simeq$  1.7768 GeV/c<sup>2</sup>  $\simeq$ 91.19 GeV/ $c^2$ E BOSONS<br>BOSONS Ζ  $\mathbf e$  $\tau$  $\mathsf{u}$  $\frac{1}{2}$  $\frac{1}{2}$ electron muon tau Z boson **EPTONS**  $< 1.0$  eV/ $c<sup>2</sup>$  $< 0.17$  MeV/ $c<sup>2</sup>$  $<$ 18.2 MeV/ $c<sup>2</sup>$  $\simeq 80.39$  GeV/ $c^2$  $\overline{0}$  $±1$ **GAUG**  $\overline{\mathbf{C}}$  $\rm v_{\tau}$ W  ${\bf V}_{\bf u}$  $\frac{1}{2}$ vе.  $\frac{1}{2}$ electron tau muon **W** boson neutrino neutrino neutrino

**Standard Model of Elementary Particles and Gravity** 

*https://commons.wikimedia.org/wiki/File:Standard\_Model\_of\_Elementary\_Particles\_%2B\_Gravity.svg*

**Instaclustr** 

*<u>ALCOHOL: 1999</u>* 

### **Fast Forward 40 Years to the AWS Graviton2**

#### § **RISC for Servers!**

- ARM-based New AWS instance types
- Designed by ARM, formerly **Advanced RISC Machines** and originally **Acorn RISC** Machine
	- o made the BBC micro

#### § **Real Cores**

- 64 Cores, 256GB RAM per CPU
- No hyperthreading
- Each  $v$ CPU = 1 physical core
- § **Benchmarking**
	- Reported to be up to 40% faster than Intel and AMD
- § **Less Power Consumption**
	- So Cheaper and Faster

### **Instaclustr**

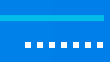

### **Initial Benchmarking**

- **Apache Kafka<sup>®</sup> deployed on**
- R5 (Intel) vs. R6g (Graviton2) instances
- § **New R6g configuration:**
	- AWS Gp3 disks
	- Java 11 OpenJDK  $\rightarrow$  Amazon Corretto
	- Client  $\rightarrow$  Broker encryption enabled
- § **Hoping for easy and large performance gains…**

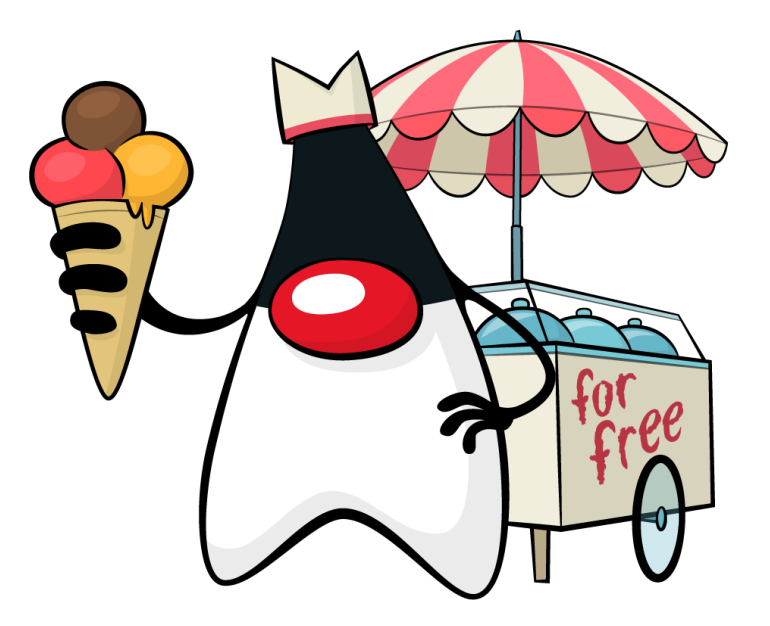

**:nstaclustr** 

**A R R R R R R** 

### **Initial Results: 40% Worse!**

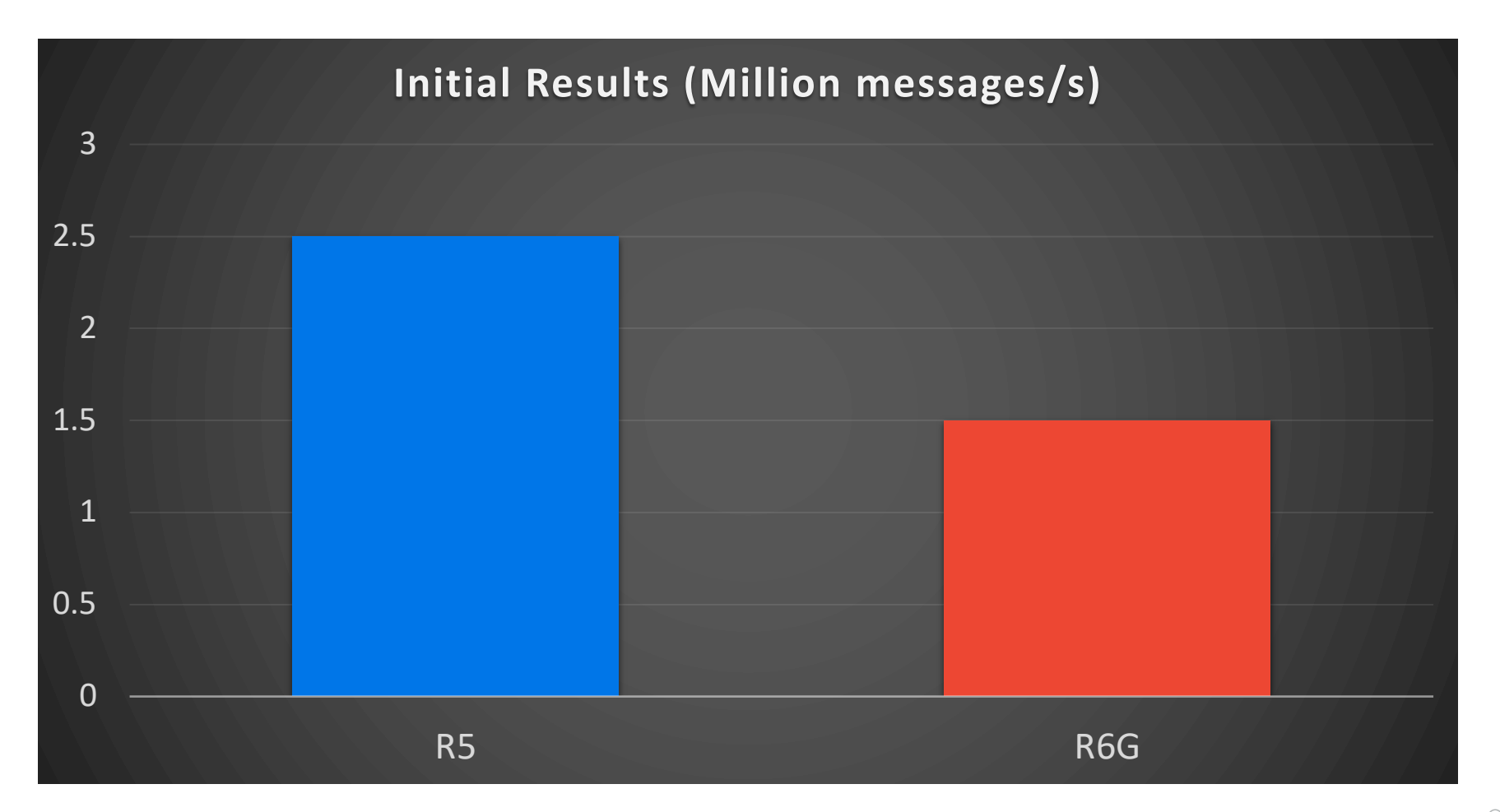

. . . . . . .

© Instaclustr Pty Limited, 2022

## **Why? Hypotheses and Tests**

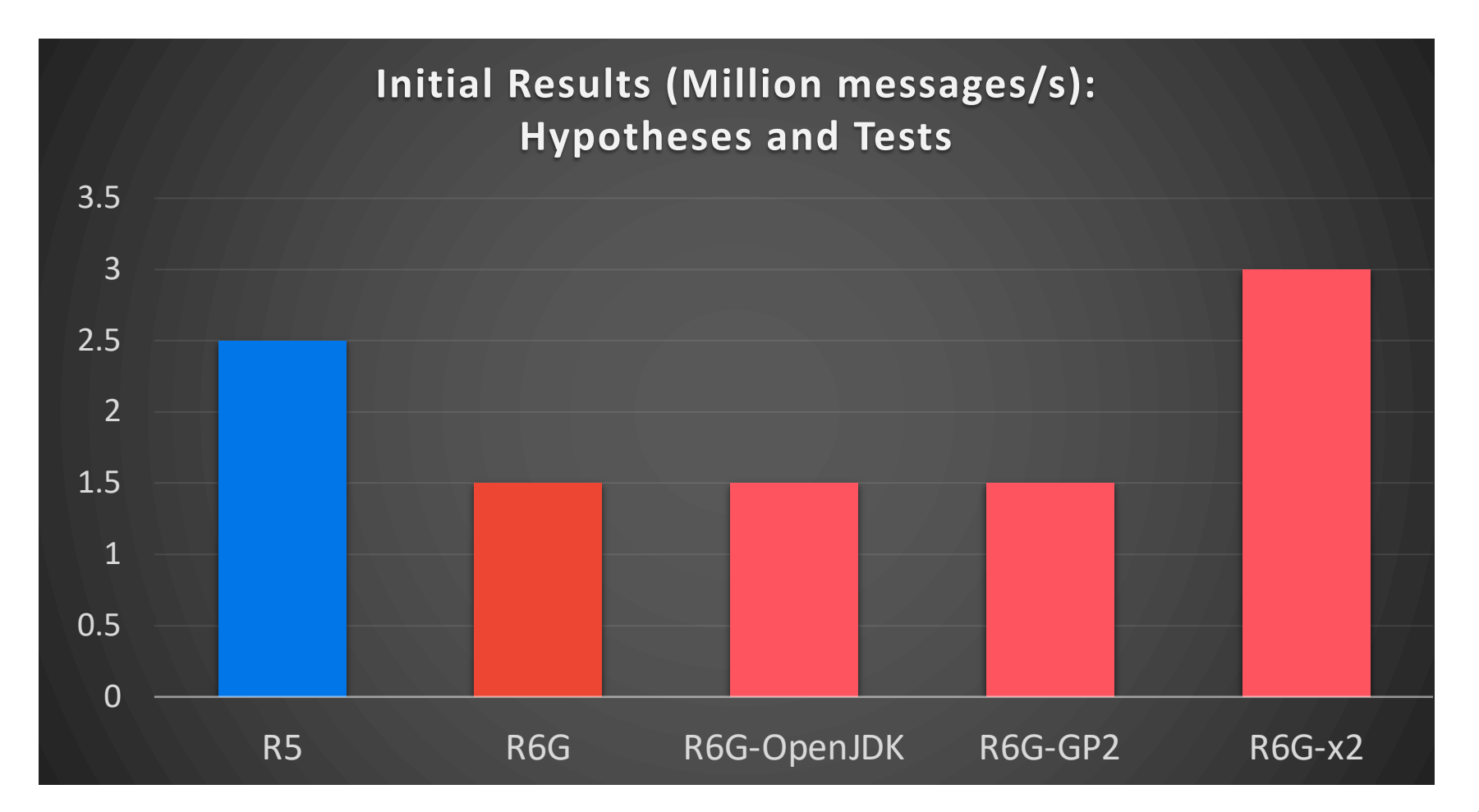

**:nstaclustr** 

. . . . . . .

## **Deep Dive: CPU Profiling with Flame Graphs**

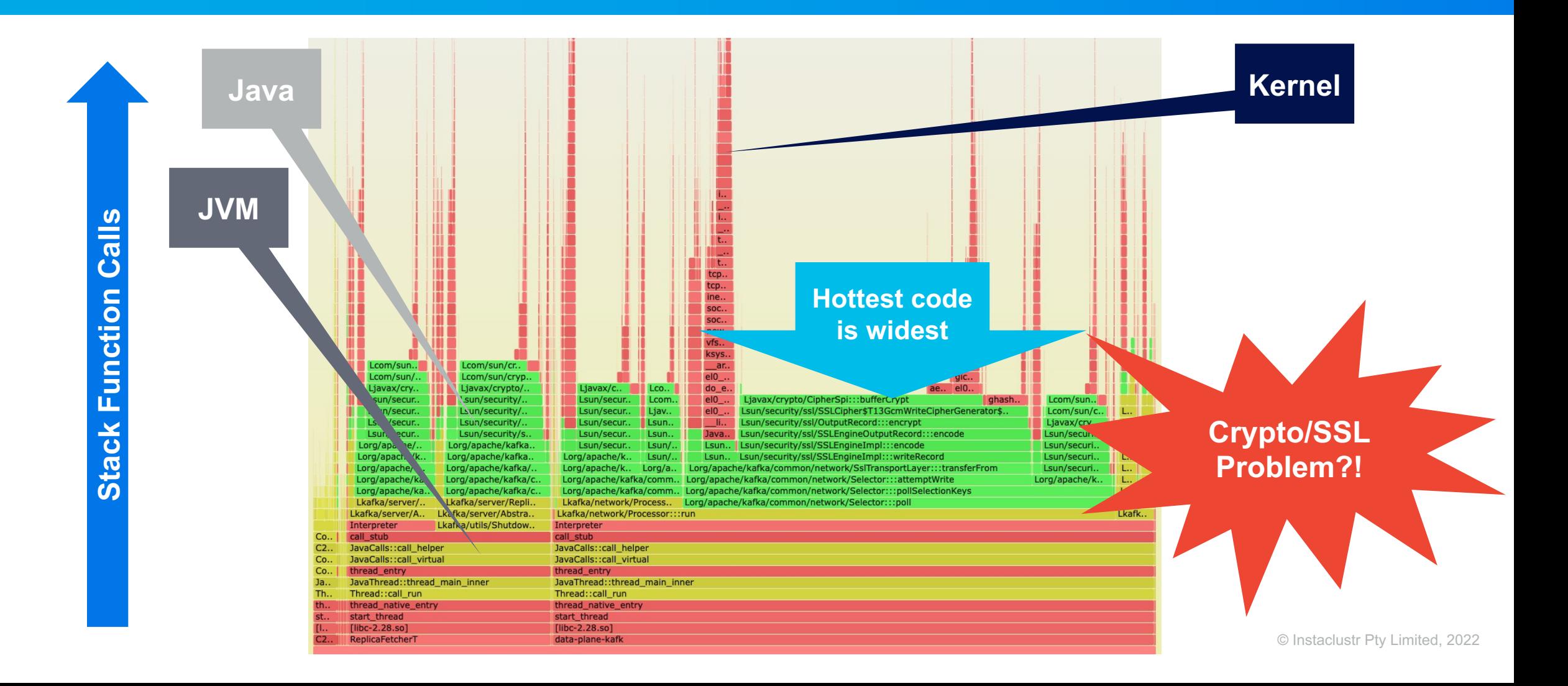

### **:nstaclustr**

*<u>ALCOHOL: 1999</u>* 

### **Encryption Off: Better! 200% improvement, 18% better than R5**

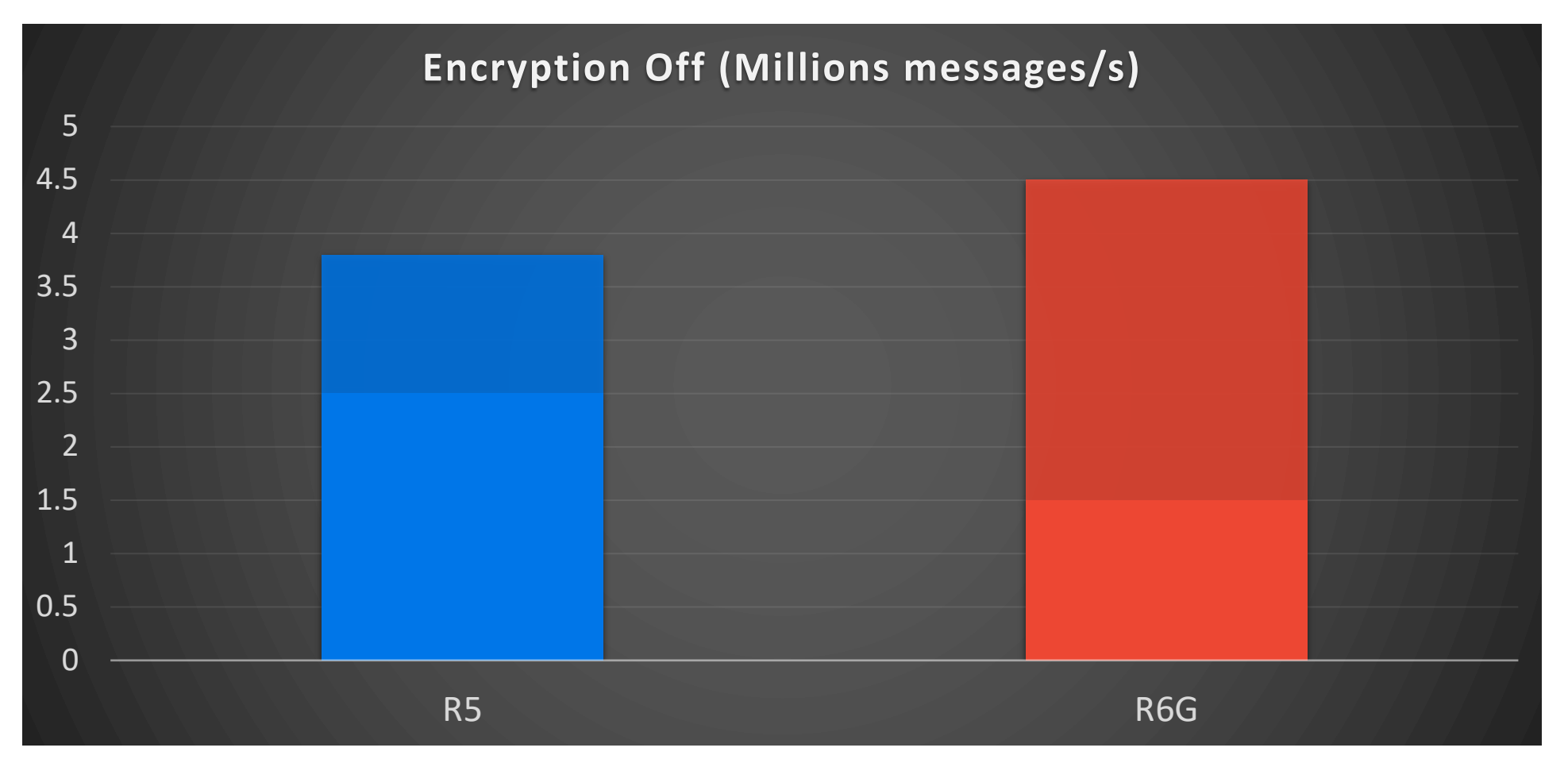

**:nstaclustr** 

. . . . . . .

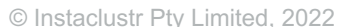

### **:nstaclustr**

## **Solution? ACCP**

#### § **Cryptography obviously has a big overhead**

- but we still need it turned on...
- § **An alternative?**
	- Try Amazon Corretto Crypto Provider (ACCP)

### **Encryption On and ACCP Comparable Performance → Cheaper**

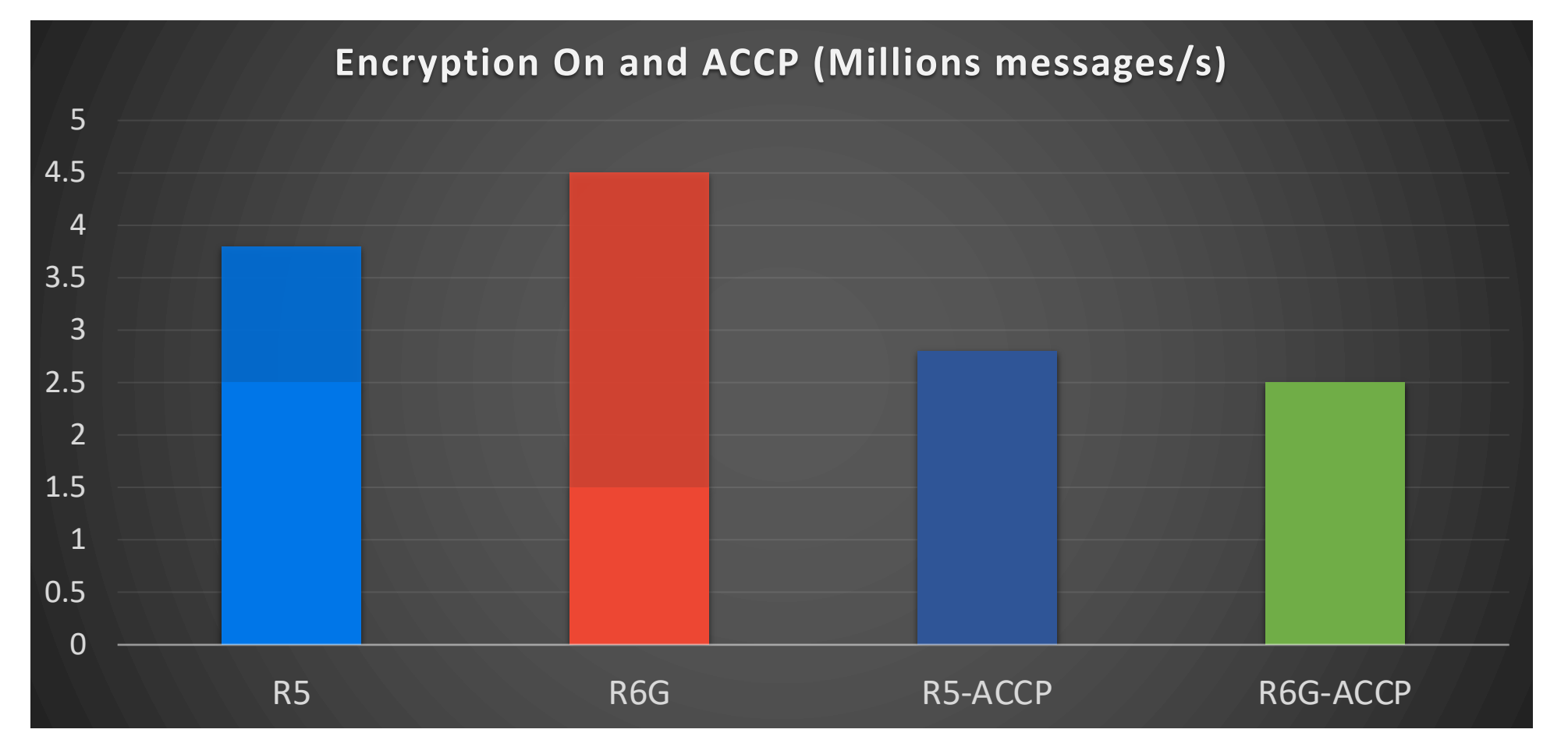

. . . . . . .

### **Instaclustr**

### **Explanation?**

### . . . . . . .

#### § **OpenJDK/Amazon Corretto encryption on Graviton was slow**

• Due to lack of support for Intel operation that sped up cryptography

#### § **Amazon Corretto Crypto Provider (ACCP)**

• Uses OpenSSL, written in C, and faster!

#### § **ACCP no longer needed**

• As there's a patch for OpenJDK (JDK-8267993 & JDK-8271567)

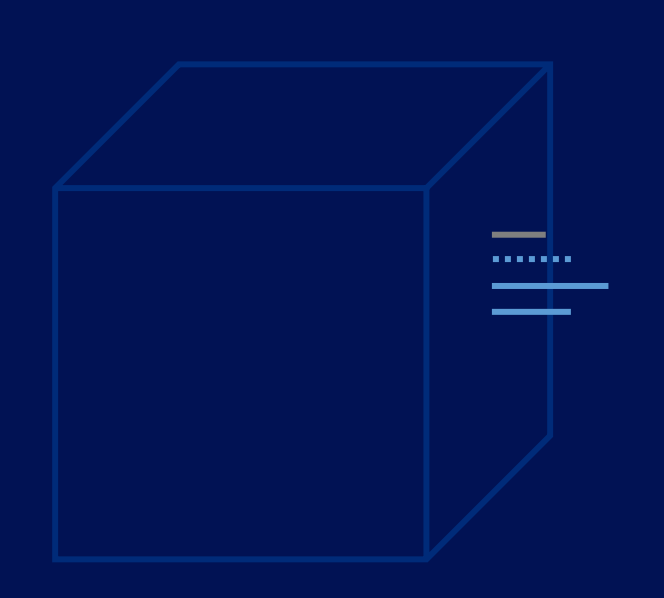

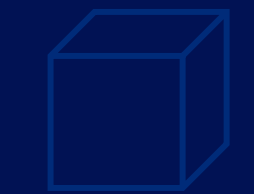

## **Part 2: Software Change**

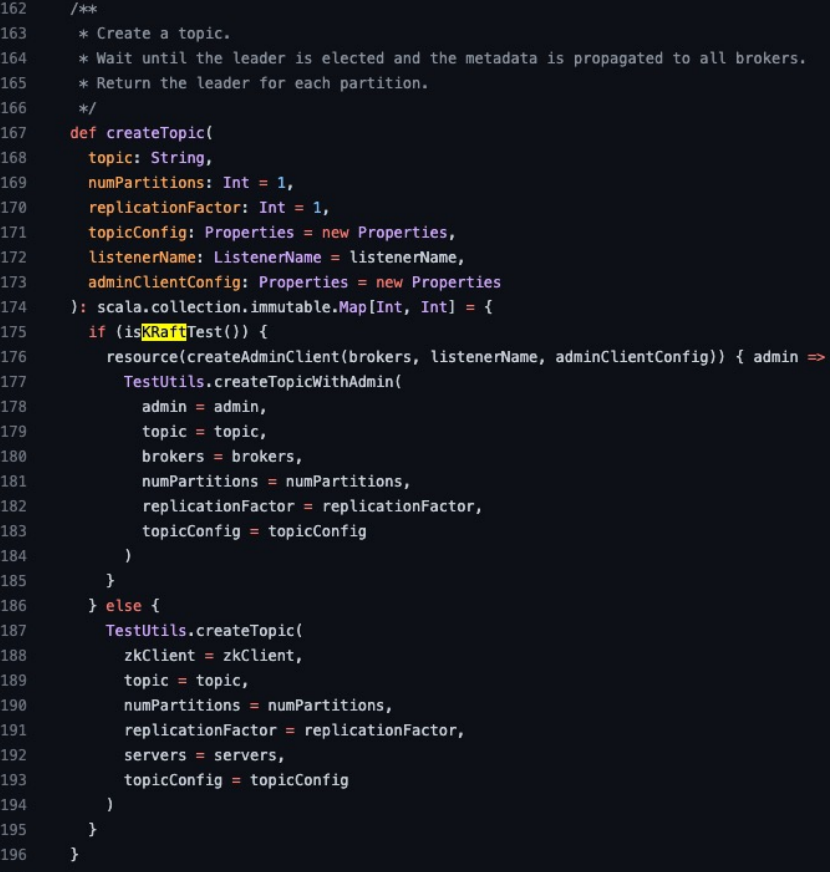

............

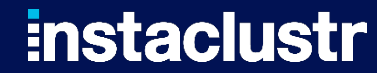

## **Kafka Topic Partitions Enable Consumer Concurrency**

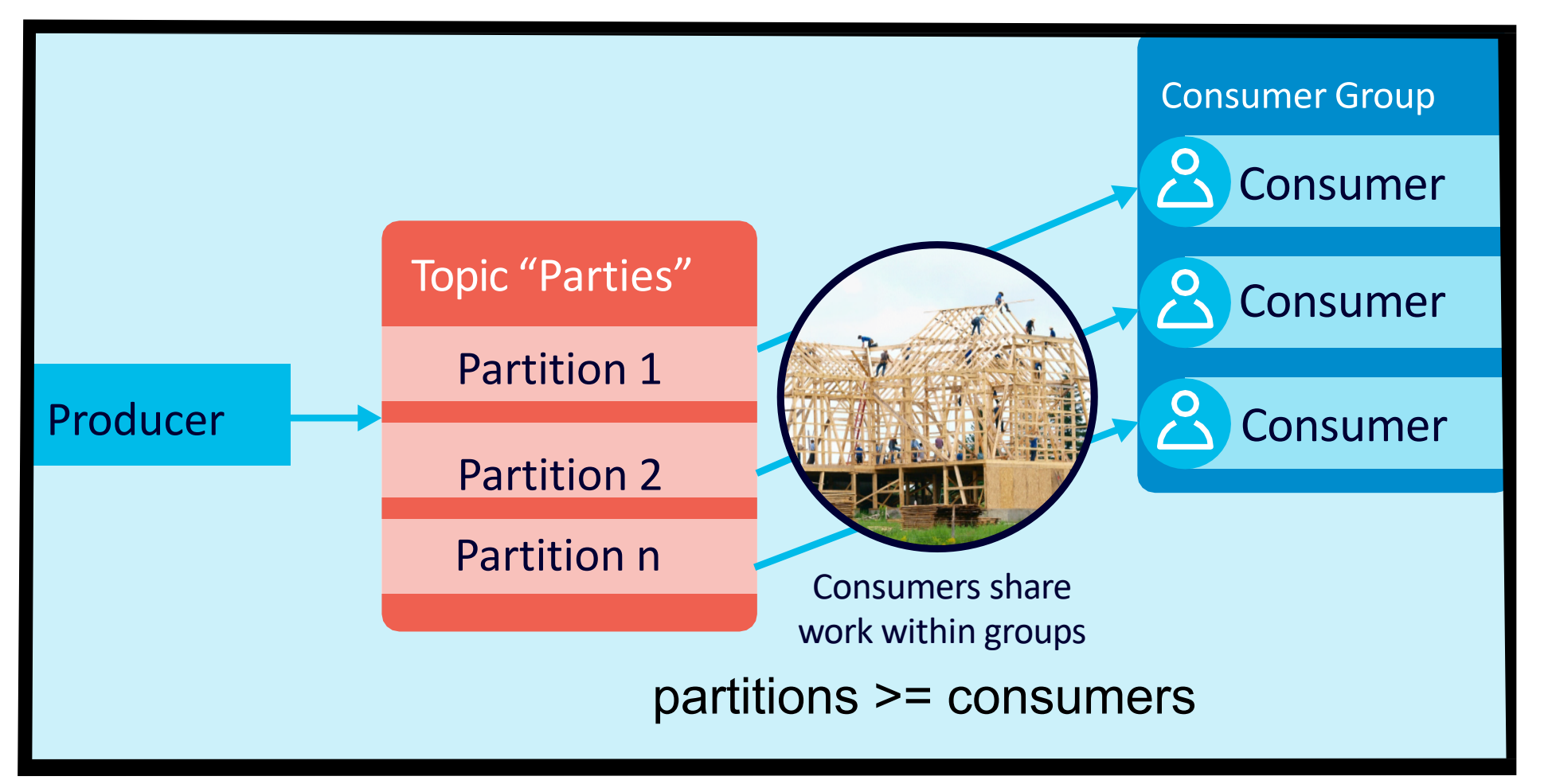

**:nstaclustr** 

. . . . . . .

### **But Partitions Are Expensive: Replication and Meta-Data Management**

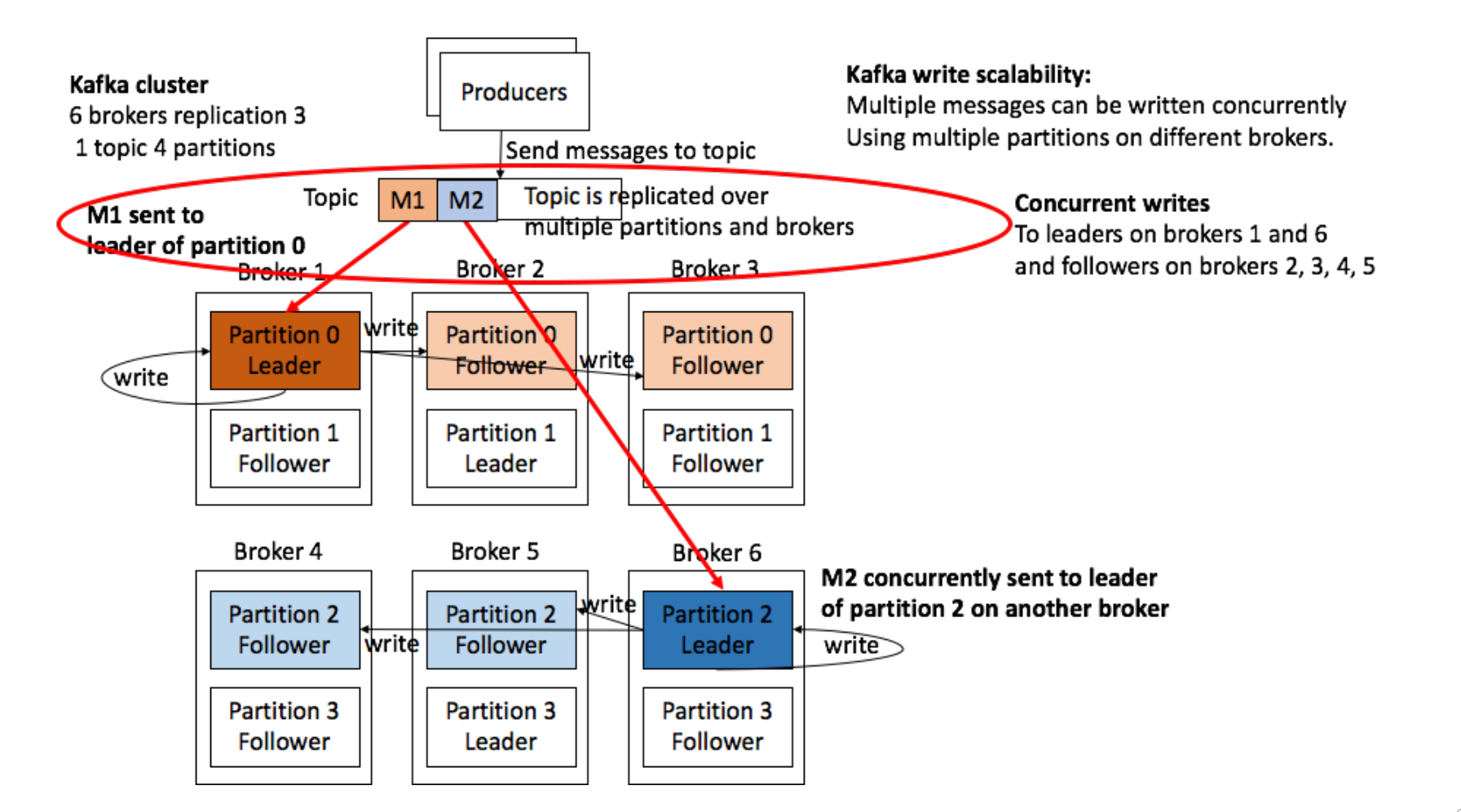

**Instaclustr** 

. . . . . . .

## **Kafka Controller**

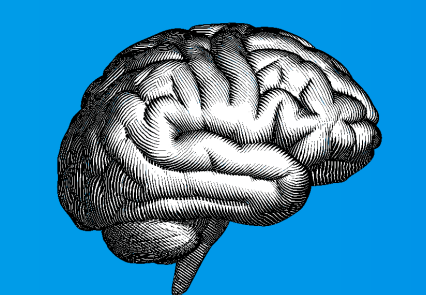

### **:nstaclustr**

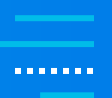

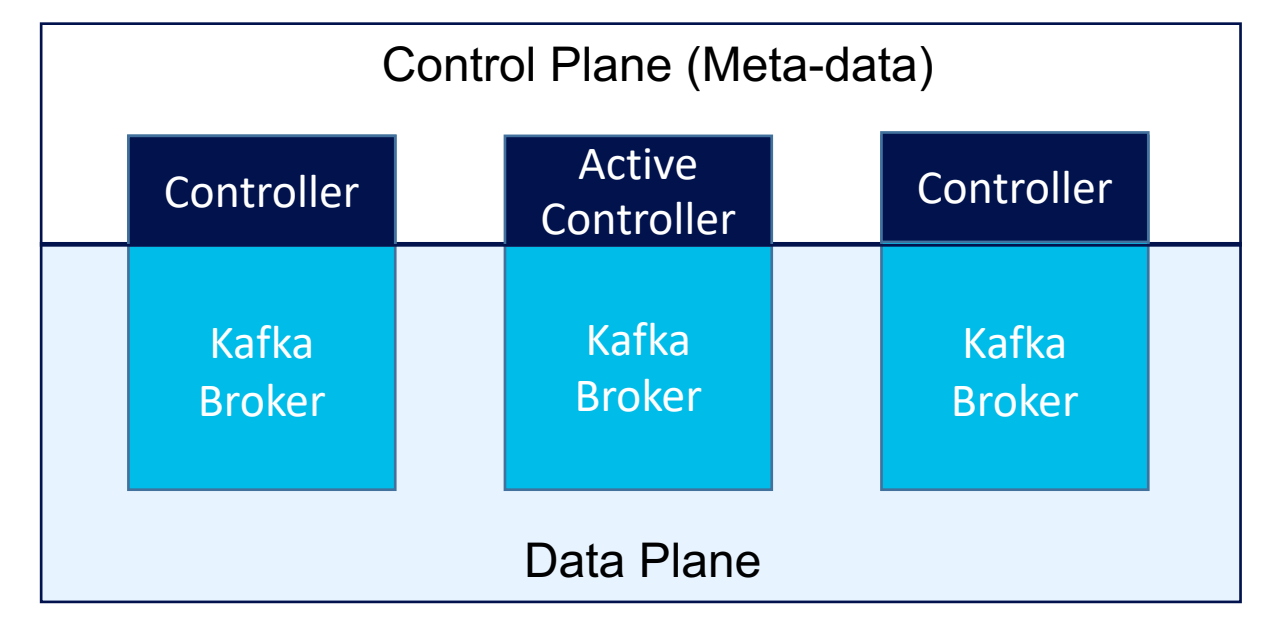

- The Kafka Controller manages broker, topic, **and partition meta-data—Kafka's "Brain"**
- § **But which controller is active and where is the meta-data stored?**

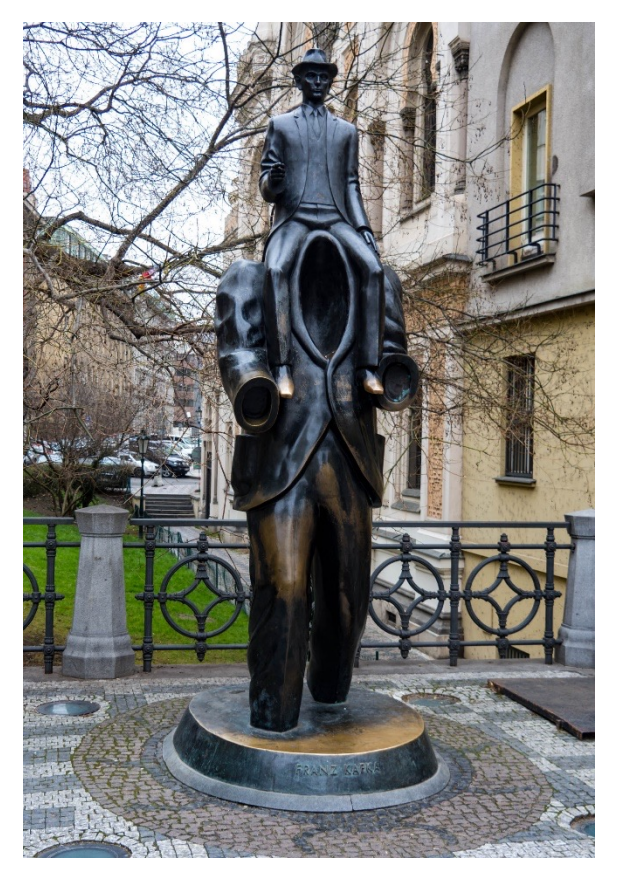

*(Source: Shutterstock)*

## **Apache ZooKeeper®**

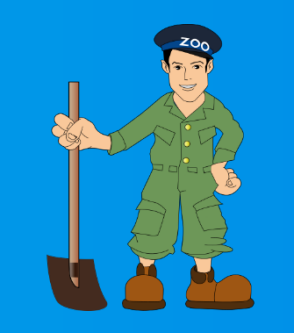

### **Instaclustr**

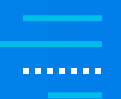

#### **ZooKeeper used for Controller election and storing meta-data**

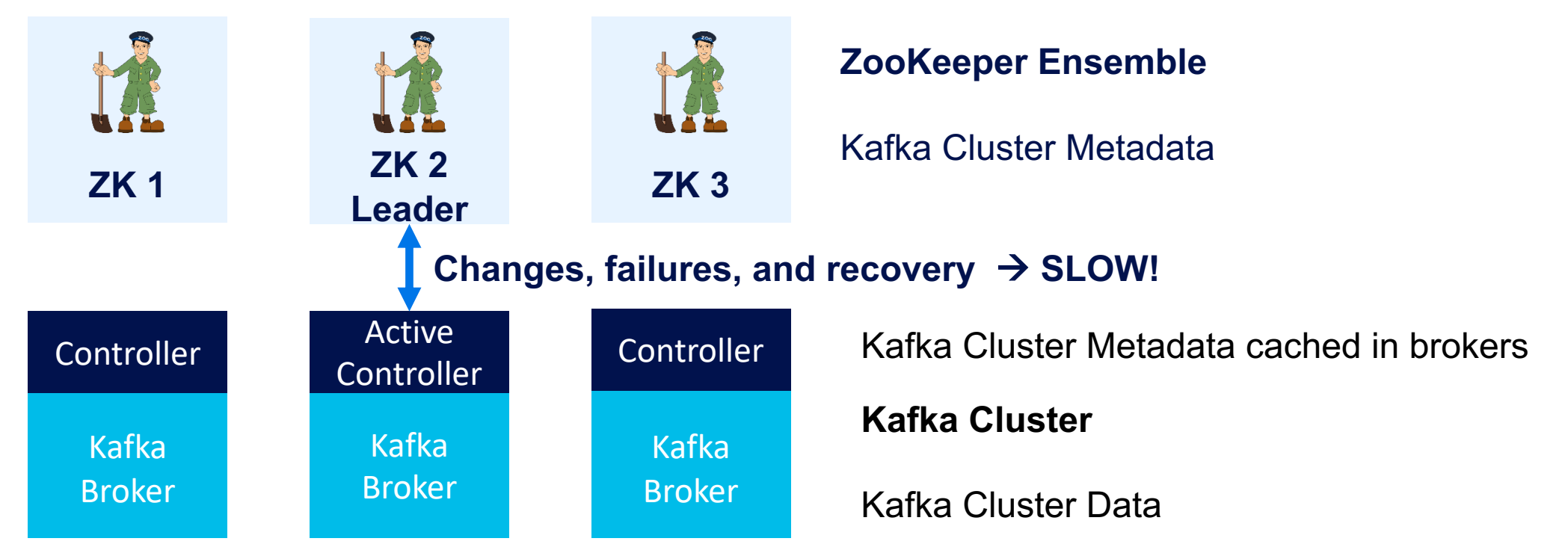

**Meta-data changes and recovery from failover are SLOW; Reads are fast due to caching**

## **New KRaft Mode**

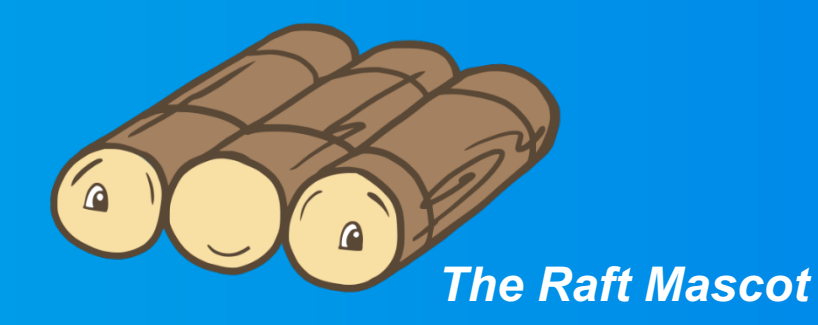

### **Instaclustr**

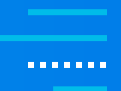

#### **Kafka + Raft Consensus Algorithm = KRaft**

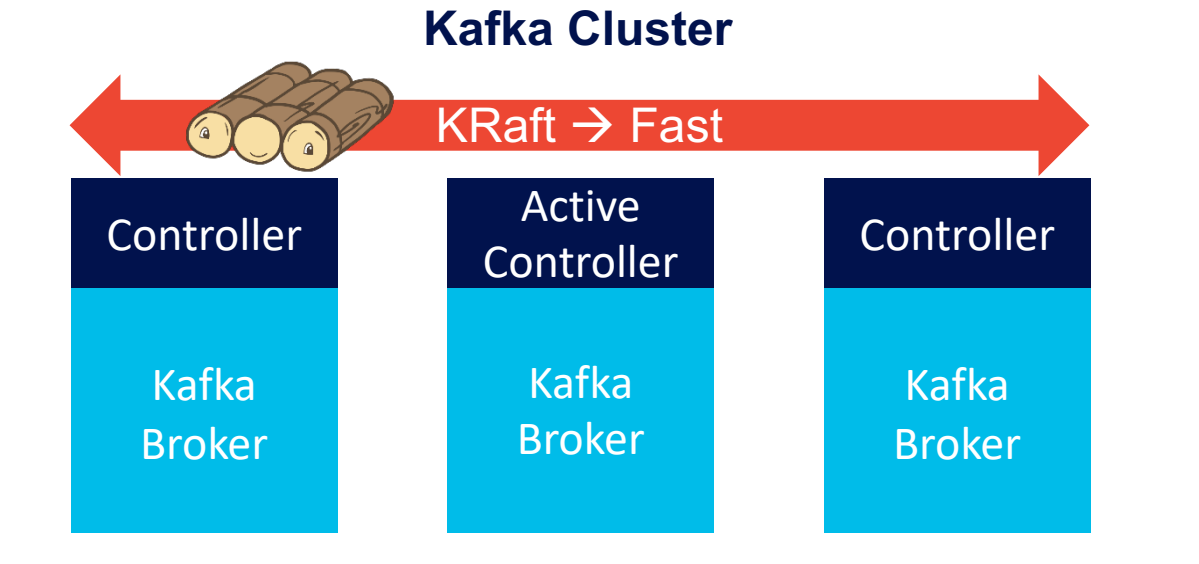

- § **Kafka Cluster Metadata—only stored in Kafka so fast and scalable**
- Kafka Cluster Metadata replicated to all **brokers, very fast failover**
- § **Kafka Cluster Data**

Active Controller is Quorum Leader (using Raft to elect leader)

### **:nstaclustr**

## **Hypotheses**

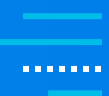

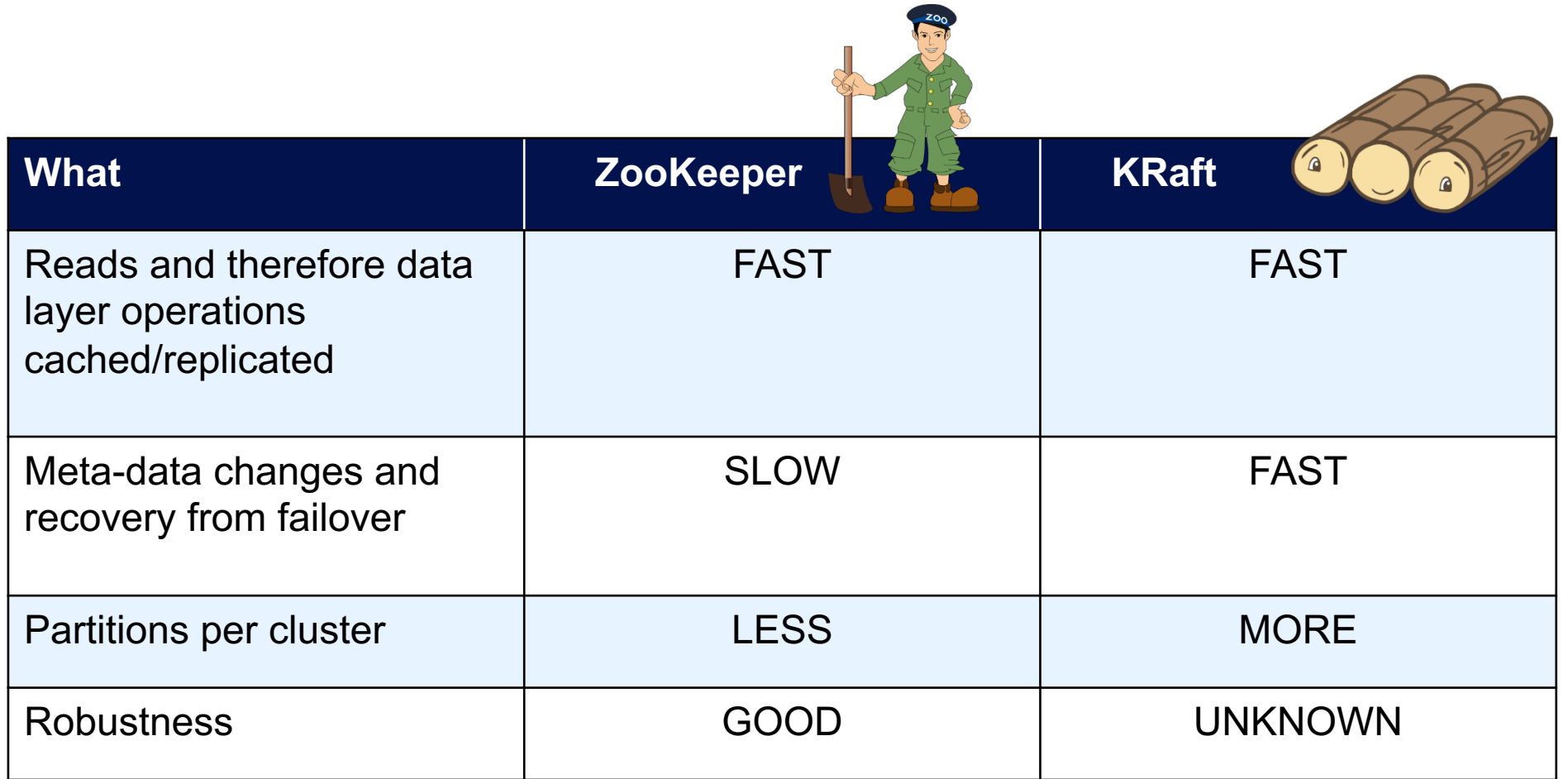

## **Experiment 1: Message Throughput Benchmarking**

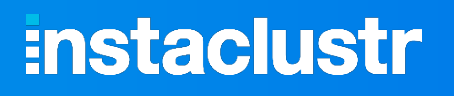

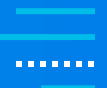

#### **Hypothesis:**

**There will be no or only minimal difference between ZooKeeper and KRaft message throughput**

### **Why?**

- As ZK and Kraft are only concerned with meta-data management, not data workloads
- § **Kafka producers only need read-only access to partition meta-data**

#### **How?**

■ Kafka 3.1.1. on identical AWS R6G.large x 3 nodes clusters

#### © Instaclustr Pty Limited, 2022

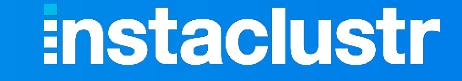

. . . . . . .

### **Performance: Partitions vs. Throughput (x-axis log)- identical, cliff > 1000**

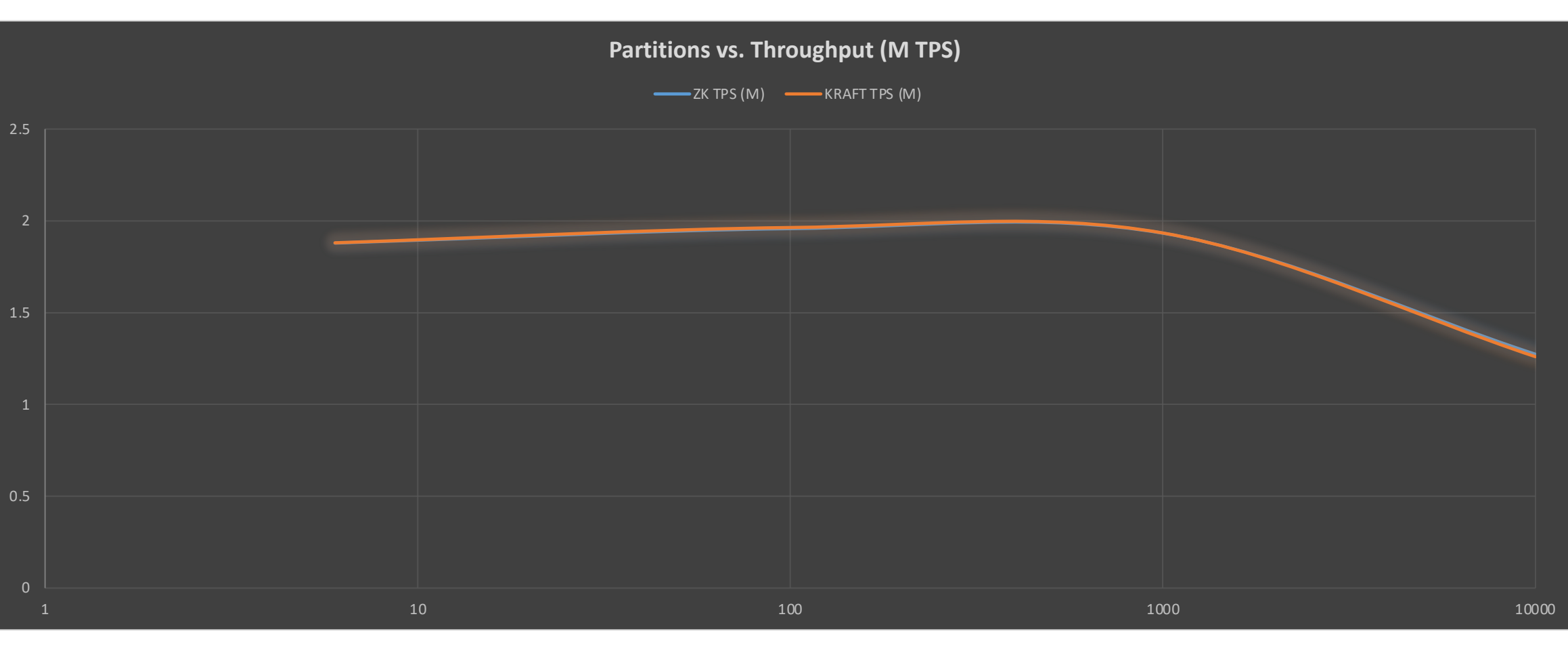

## **Partitions vs. Latency (ms):**

#### **Identical, Worse > 1000 Partitions**

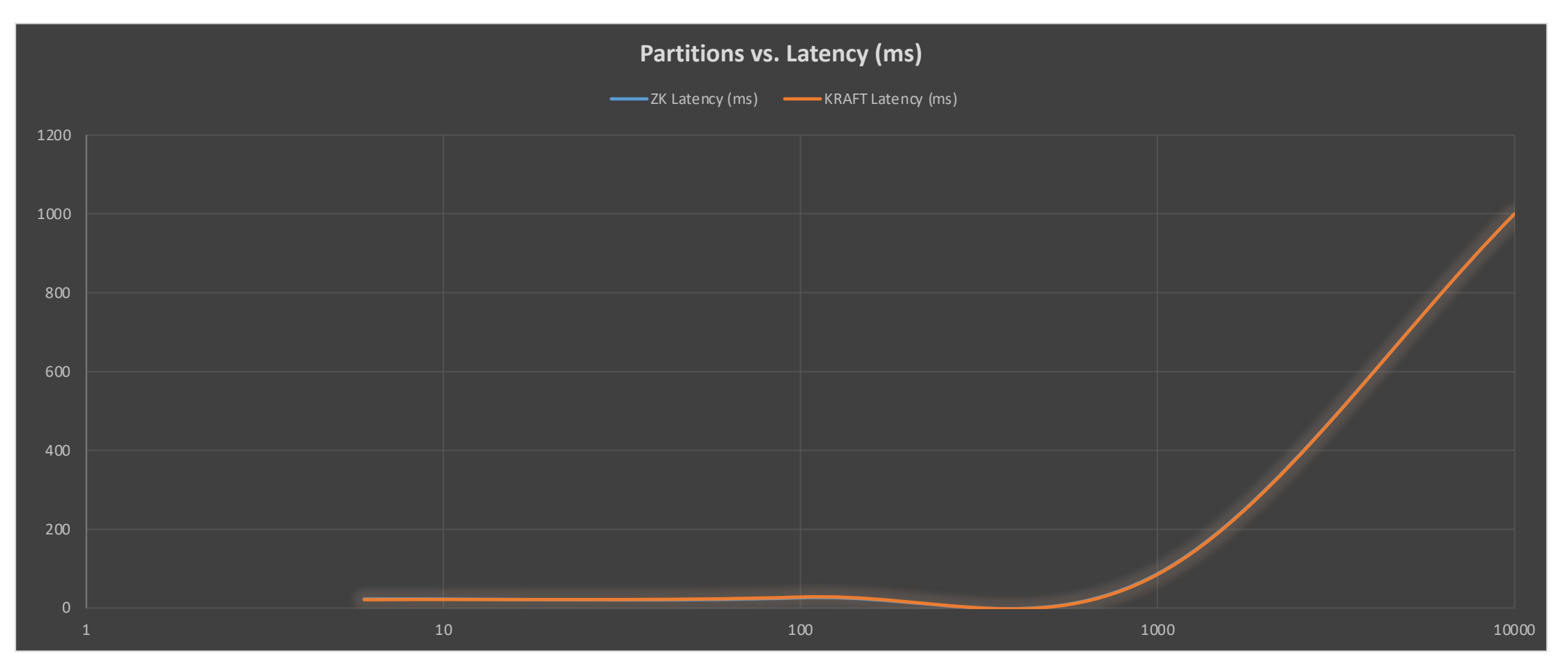

**:nstaclustr** 

*<u>ALCOHOL: 2005</u>* 

© Instaclustr Pty Limited, 2022

## **Comparison With Previous Experiments (2020)—Clusters**

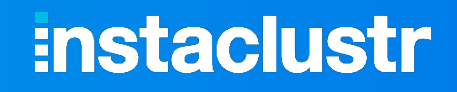

**A R R R R R R** 

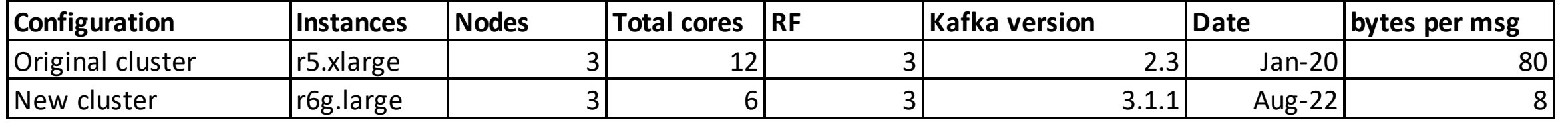

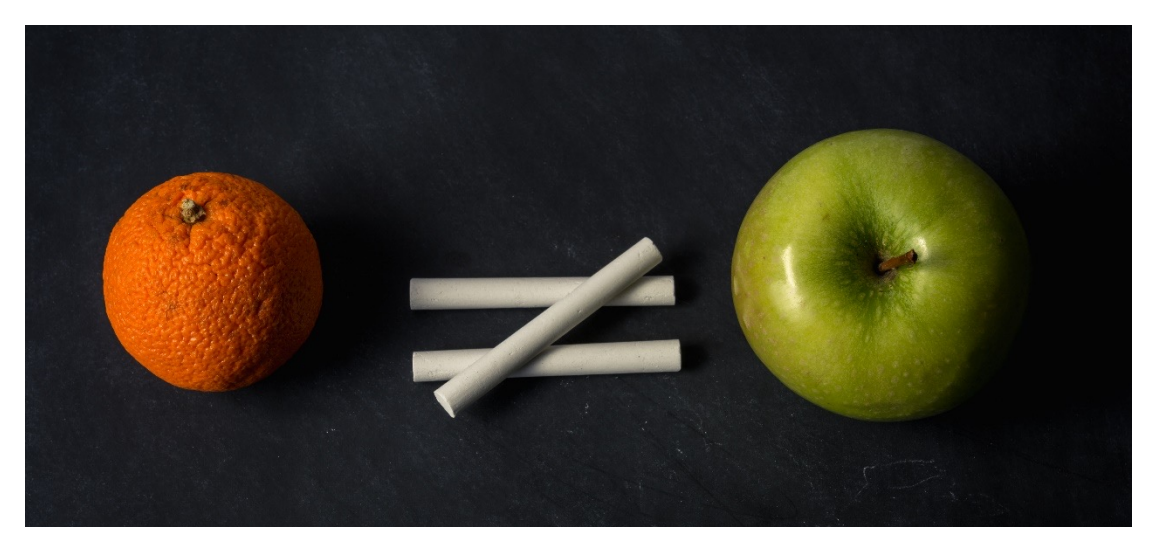

- § **Note apples-to-oranges comparison as almost everything is different!**
- § **Also not directly comparable with results from 1st part of the talk**

*(Source: Shutterstock)*

### **:nstaclustr**

### **Throughput higher and more scalable with increasing partitions c.f. 2020 results**

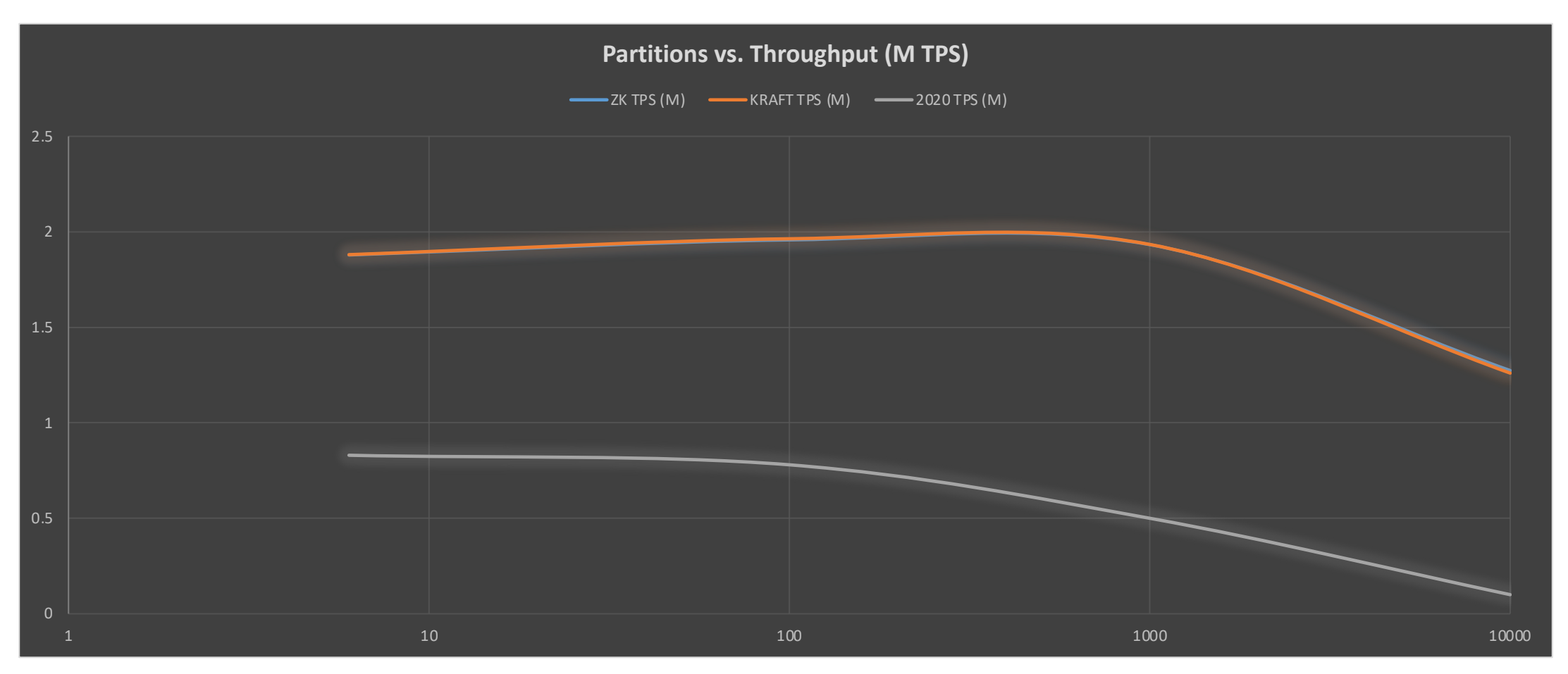

### **Instaclustr**

## **Experiment 2**

**A R R R R R R** 

- **How many partitions can we create?**
- Can we create more on a KRaft cluster c.f. ZK cluster?
- § **How long does it take?**
- § **RF=1 otherwise background CPU due to replication too high**
	- § **50% CPU load on clusters with 100 partitions and no data or workload**

## **Approaches Attempted**

**Instaclustr** 

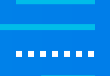

- **1. kafka-topics.sh -create topic with lots of partitions**
- **2. kafka-topics.sh -alter topic with more partitions**
- **3. curl with our provisioning API**
- **4. script to create multiple topics with fixed (1000) partitions each**

#### **Problem!**

**All approaches failed eventually, some sooner rather than later...**

**:nstaclustr** 

### **Problem!**

### **After some failures, the Kafka cluster was unusable, even after restarting Kafka**

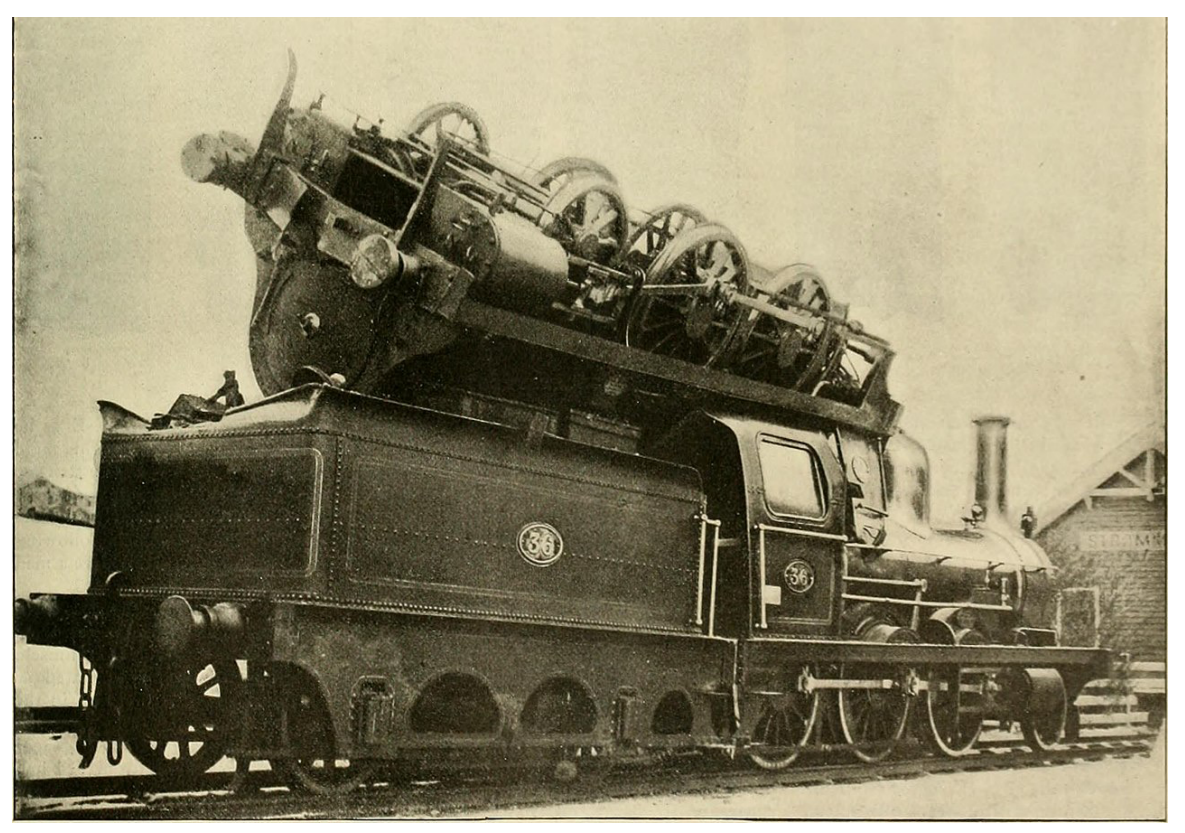

*(Source: Commons Wikipedia)*

### **Errors Included**

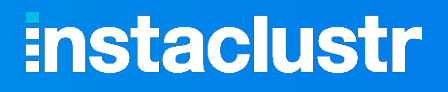

*panic("Shannon and Bill\* say this can't happen.");*

Error while executing topic command : The request timed out. ERROR org.apache.kafka.common.errors.**TimeoutException**: The request timed out.

From curl: {"errors":[{"name":"Create Topic","message":"org.apache.kafka.common.errors.**RecordBatchTooLargeException** : The total record(s) size of 56991841 exceeds the maximum allowed batch size of 8388608"}]}

org.apache.kafka.common.errors.**DisconnectException**: Cancelled **createTopics** request with correlation id 3 due to node 2 being disconnected

org.apache.kafka.common.errors.**DisconnectException**: Cancelled **createPartitions** request with correlation id 6 due to node 1 being disconnected

\* A historical error, "Shannon and Bill" = Bill Shannon – 1955-2020 (Sun, UNIX, J2EE)

## **Partition Creation Time**

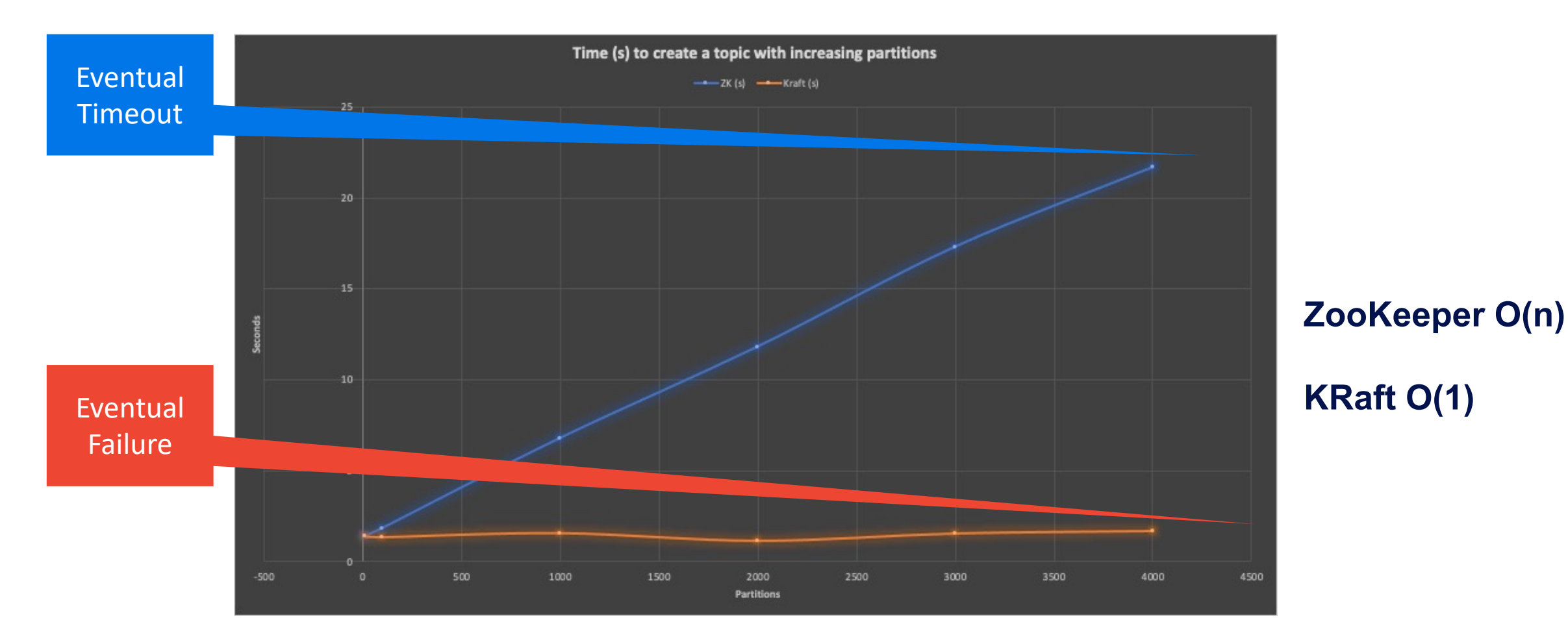

**instaclustr** 

## **Incremental Approach**

### **:nstaclustr**

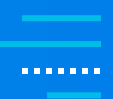

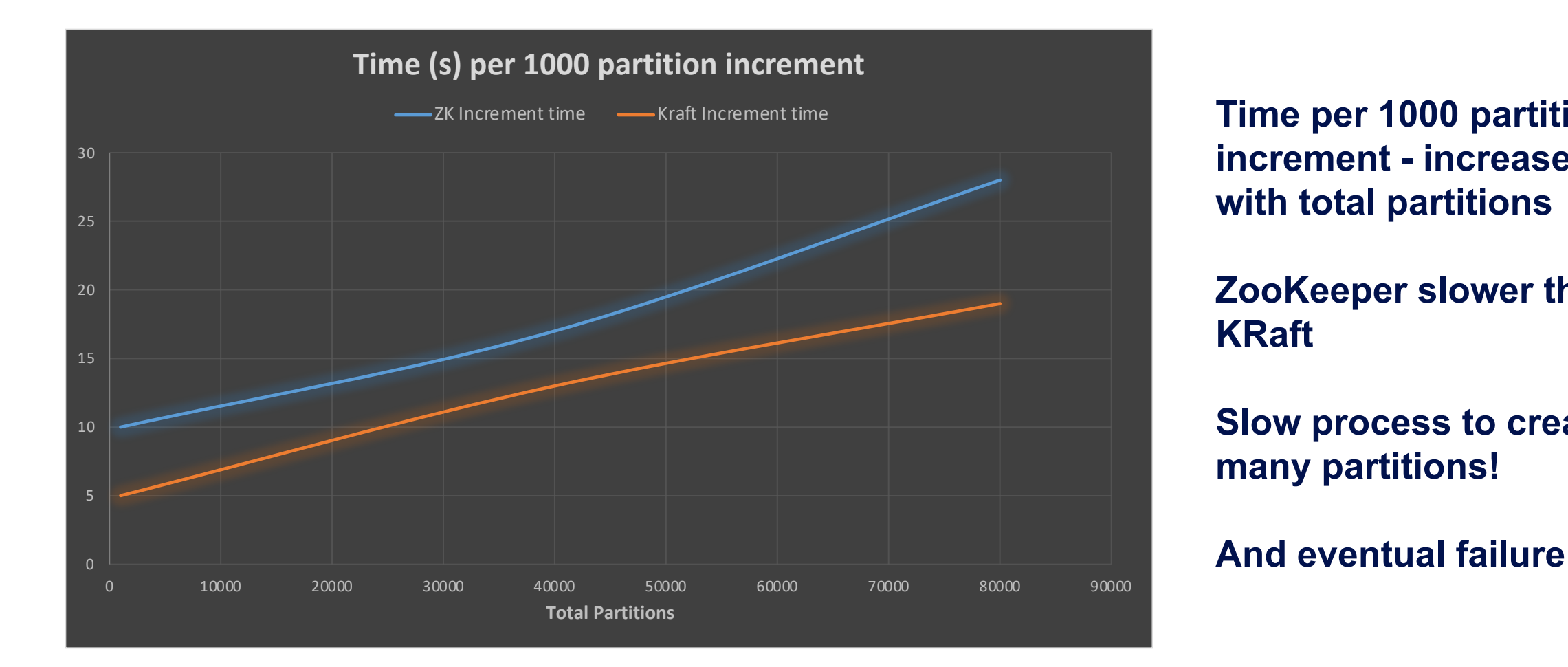

**Time per 1000 partition increment - increases with total partitions**

**ZooKeeper slower than KRaft**

**Slow process to create many partitions!**

## **Initial Conclusions?**

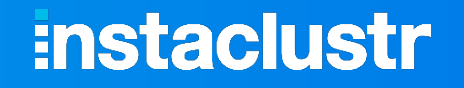

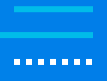

- § **Faster to create more partitions on KRaft c.f. ZK**
- § **There's a limit of around 80,000 partitions on both ZK and KRaft clusters**
- § **And Kafka fails!**
- § **It's very easy and quick to kill Kafka on KRaft – just try and create a 100k partition topic**

## **Experiment 3: Reassign Partitions**

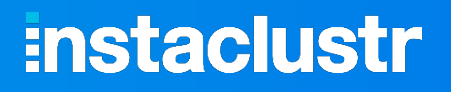

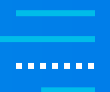

**A common Kafka operation—if a server fails, you can move all of the leader partitions on it to other brokers**

**kafka-reassign-partitions.sh**

- $\blacksquare$  Run once to get a plan, and then again to actually move the partitions
- Moving partitions from 1 broker to the other 2 brokers
- 10,000 partitions, RF=2

## **The Answer to Life, the Universe, and Everything = 42s**

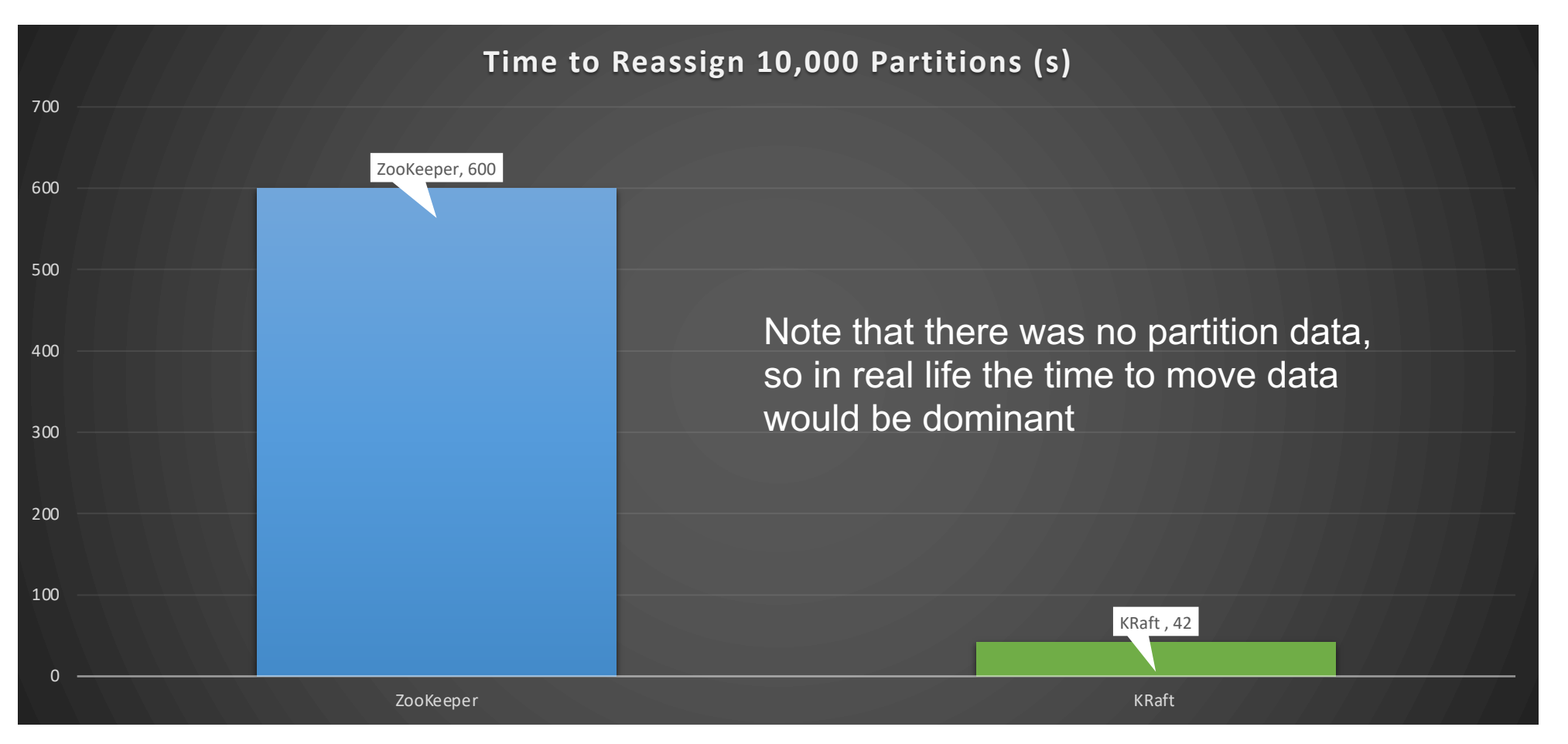

**Instaclustr** 

. . . . . . .

## **Experiment 4: Maximum Partitions**

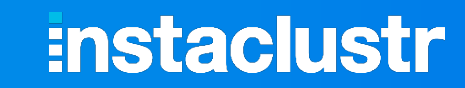

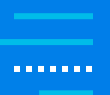

- § **Final attempt to reach 1 Million+ Partitions on a cluster (RF=1 only however)**
- § **Used manual installation of Kafka 3.2.1. on large EC2 instance**
- § **Hit limits at around 30,000 partitions:**

ERROR [BrokerMetadataPublisher id=1] Error publishing broker metadata at 33037 (kafka.server.metadata.BrokerMetadataPublisher) java.io.IOException: Map failed # There is insufficient memory for the Java Runtime Environment to continue. # Native memory allocation (mmap) failed to map 65536 bytes for committing reserved memory.

More RAM needed? No – didn't help.

More file descriptors? 2 descriptors used per partition. Only 65535 by default on Linux. Increased – still failed.

### **Experiment 4: Maximum Partitions**

- § **Plenty of spare RAM but out of memory error**
- § **Googling found this:**
	- § **KAFKA-6343 OOM as the result of creation of 5k topics (2017!)**
	- § **Linux system setting: vm.max\_map\_count: Maximum number of memory map areas a process may have.**
	- Each partition uses 2 map areas, default is 65530, allowing a maximum of only 32765 **partitions.**
- Set to a very large number, tried again...
- § **Now just get a normal memory error:**
	- § **"java.lang.OutOfMemoryError: Java heap space"**
- § **Tweaked JVM settings, and tried again…**

### **:nstaclustr**

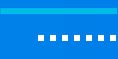

### **instaclustr**

*<u>ARABAS</u>* 

## 1.9M Partitions  $> 1M \rightarrow$  Success

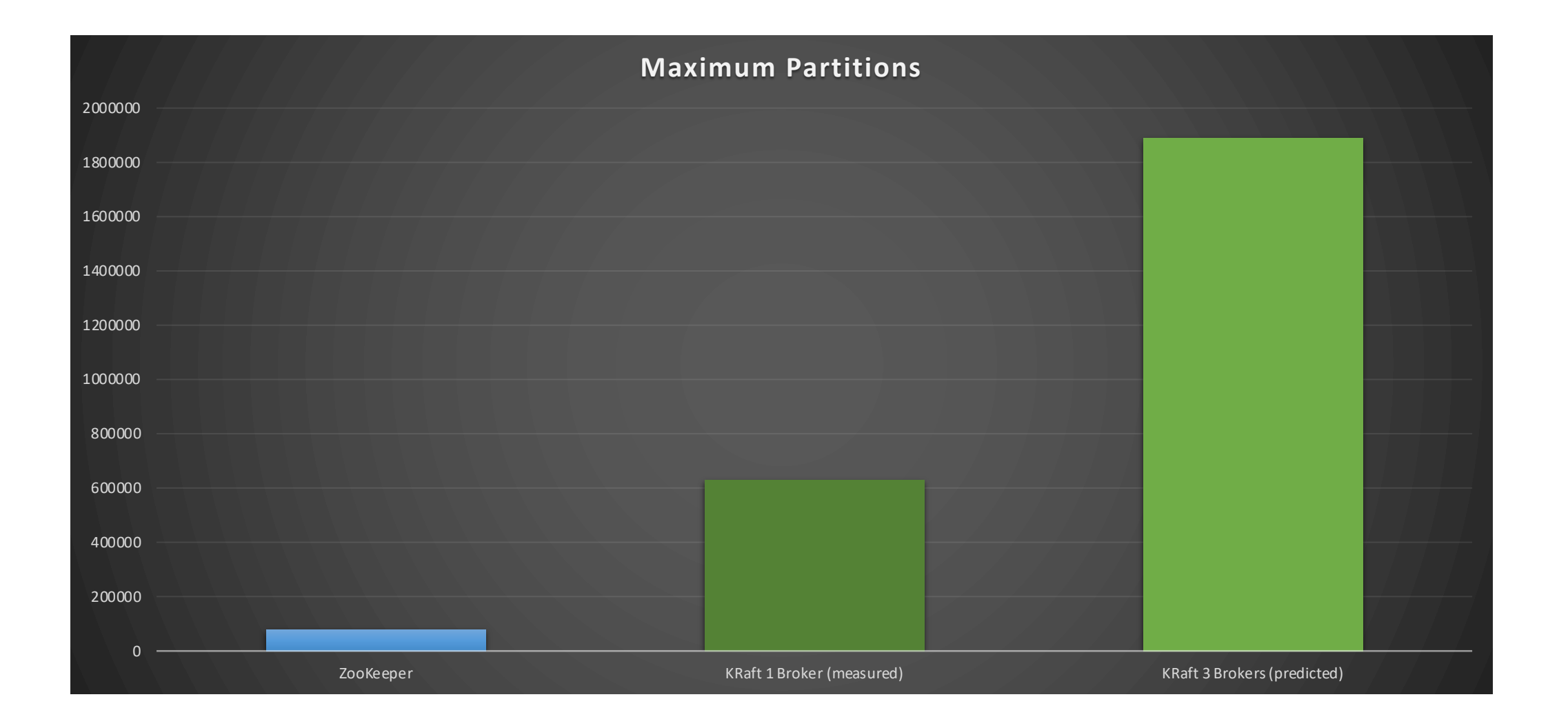

## **But How About the Batch Error?**

- Still painfully slow to create this many partitions due to the batch error when **creating too many partitions at once.**
- This is a real bug: KAFKA-14204: QuorumController must correctly handle **overly large batches**
- § **Fixed in 3.3.3. (maybe, not tested)**

**instaclustr** 

. . . . . . .

### **Instaclustr**

. . . . . . .

## **Use Cases for Lots of Partitions**

- **1. Lots of topics! E.g. due to data model or security**
- **2. High throughput**
- **3. Slow consumers—shoppers with more groceries take longer at the checkout, so you need more checkouts to service shoppers**

#### **Possible problems?**

- § **RF=3** à **large clusters**
- § **Lots of consumers**
	- § **Consumer resources**
	- § **Consumer group balancing performance**
	- § **Key values >> partitions, etc.**

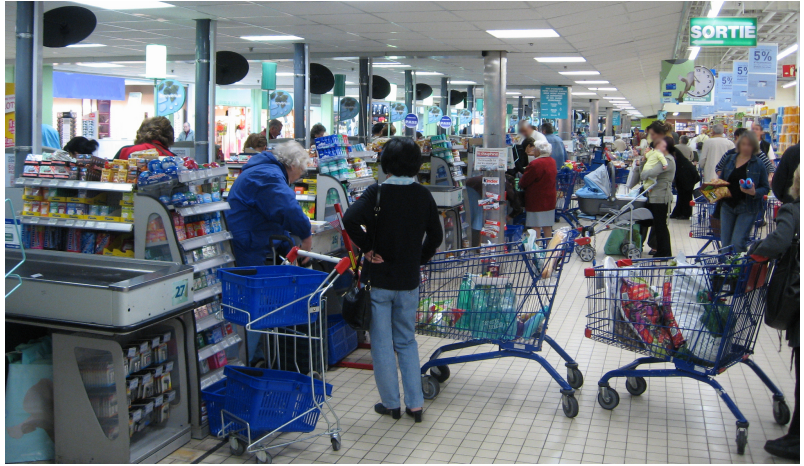

*(Source: AdobeStock)*

### Little's Law: Partitions = TP x RT RT is Kafka consumer latency

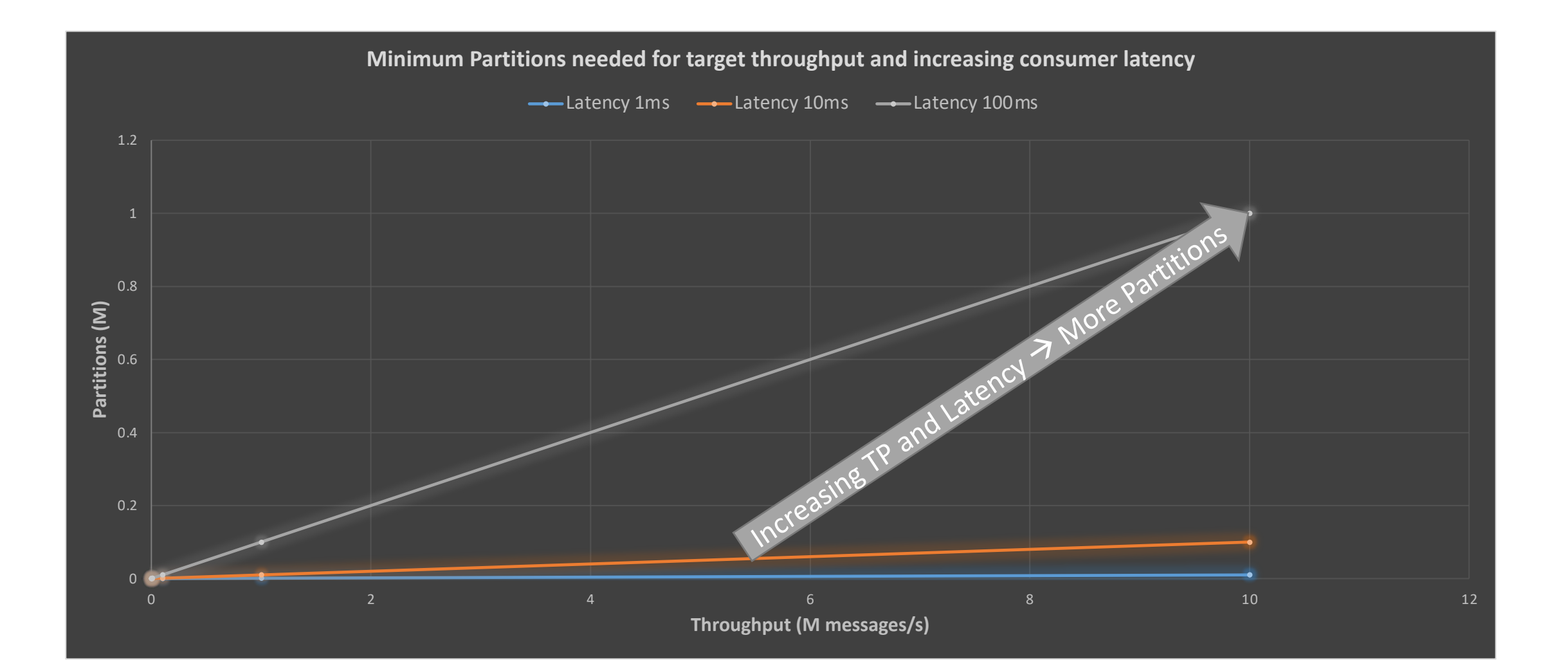

**:nstaclustr** 

. . . . . . .

### **:nstaclustr**

## **Conclusions**

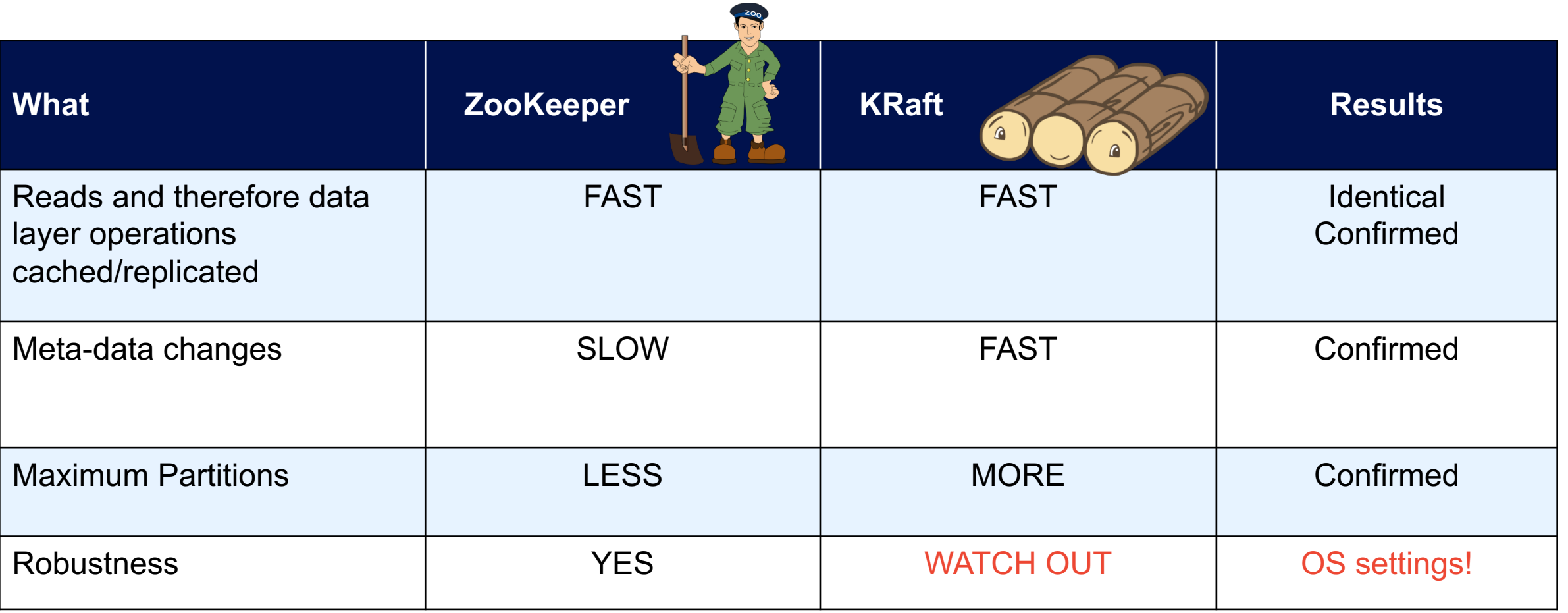

## **Kafka will soon abandon the Zoo(Keeper) on a KRaft!**

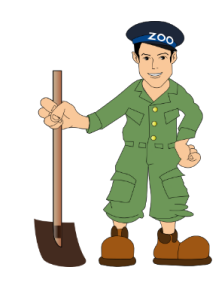

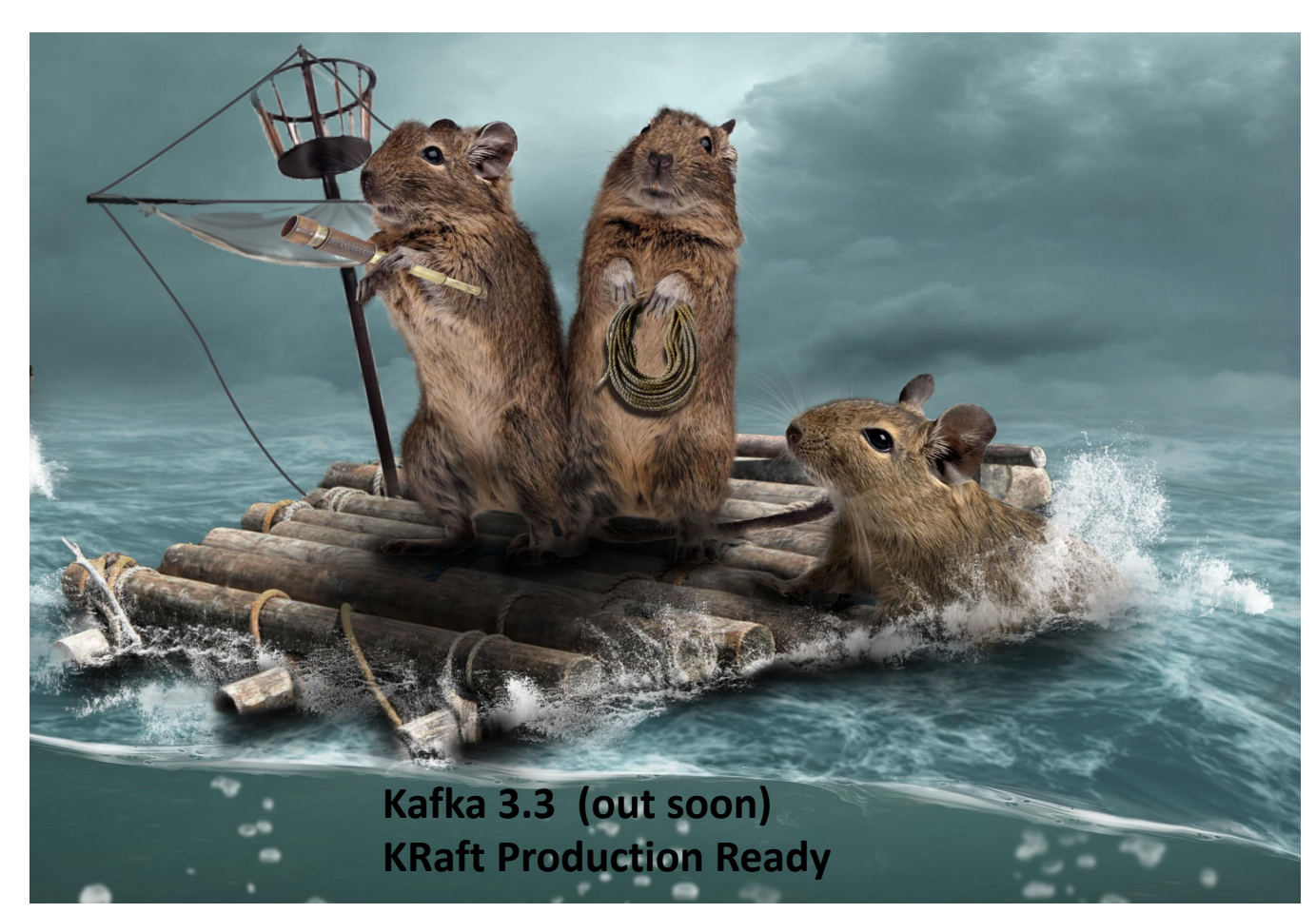

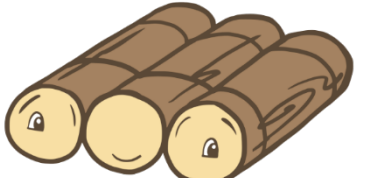

**:nstaclustr** 

. . . . . . .

## **Performance Engineering Takeaways For Apache Software?**

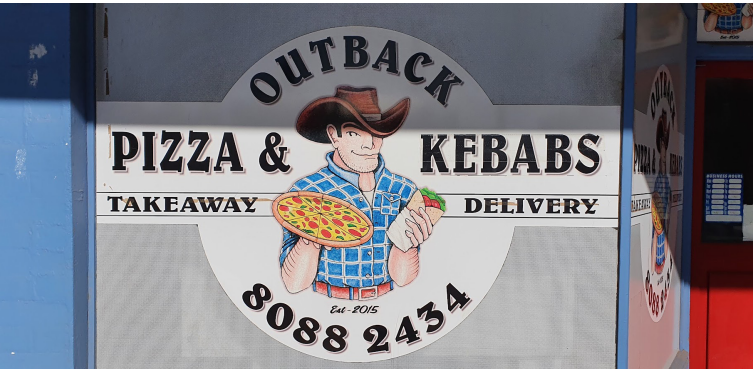

**Instaclustr** 

. . . . . . .

*(Source: Paul Brebner, Broken Hill, Australia)*

- § **Hardware and Software changes will cause performance surprises**
	- § **potentially due to underlying layers**
- § **Regular benchmarking, hypotheses, experiments, profiling, testing, etc**
	- § **help improve community understanding and end-user experience of performance and scalability**
- § **Open source cloud providers have a useful role to play in**
	- § **performance assurance, and**
	- § **for providing insights into running, optimizing and using Apache technologies at scale in production**

# **THANK YOU!**

||||

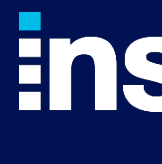

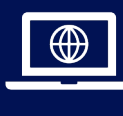

 $\boxtimes$ 

 $in f$ 

 $\circ$  Instaclustr Pty L https://www.instac Except as permitte not reproduce, dis any of the content without the prior w